https://ntrs.nasa.gov/search.jsp?R=19660013614 2020-03-16T22:52:04+00:00Z

# MONTE CARLO FLIGHT PERFORMANCE RESERVE PROGRAM

GD C-BTD65-176 January 1966

 $\uparrow$  (  $\leq$ **CENTALIO**  $_{\text{D}^{\text{D}}}$ LEWIS !

 $-54$ 

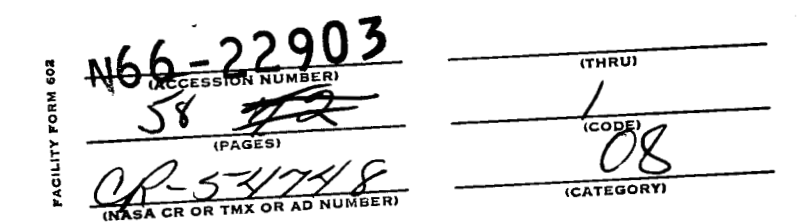

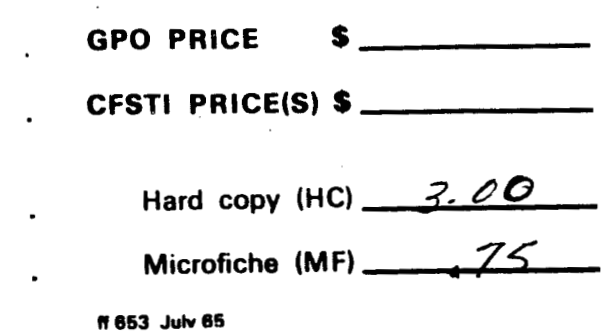

# **GENERAL DYNAMICS**

**Convair Division** 

# **MONTE CARLO FLIGHT PERFORMANCE RESERVE PROGRAM**

 $\begin{matrix} \phantom{-} \end{matrix}$ 

 $\overline{\mathbf{I}}$ 

 $\mathcal{F}_{\rm{max}}$ 

**GDI C-BTD65-176 January 1966** 

## **GENERAL DYNAMICS**

*Convair Division* 

#### **FOREWORD**

This report describes a computer program which was developed at the Convair Division of General Dynamics as a means of rapidly evaluating flight performance reserve (FPR) requirements for the Centaur vehicle. Major elements of the program are a linearized vehicle performance model and a Monte **Carlo** sampling method. Although the prime impetus for this development effort was FPR analysis, the program is generally applicable to performance evaluation of any system that may be represented by an explicit mathematical model.

Program development was conducted under the provisions of Contract **NAS3-3232.** 

Prepared by **P. A. Hayward** Prepared by A. Will

Approved by  $\overbrace{A \cdot \text{A}}$  began been approved by

E184

### ACKNOWLEDGMENT

The considerable assistance of R. W. Estus in coordinating and editing the engineering and programming inputs to this report is gratefully acknowledged .

 $\frac{1}{\sqrt{2}}\frac{1}{\sqrt{2}}$ 

### **TABLE OF CONTENTS**

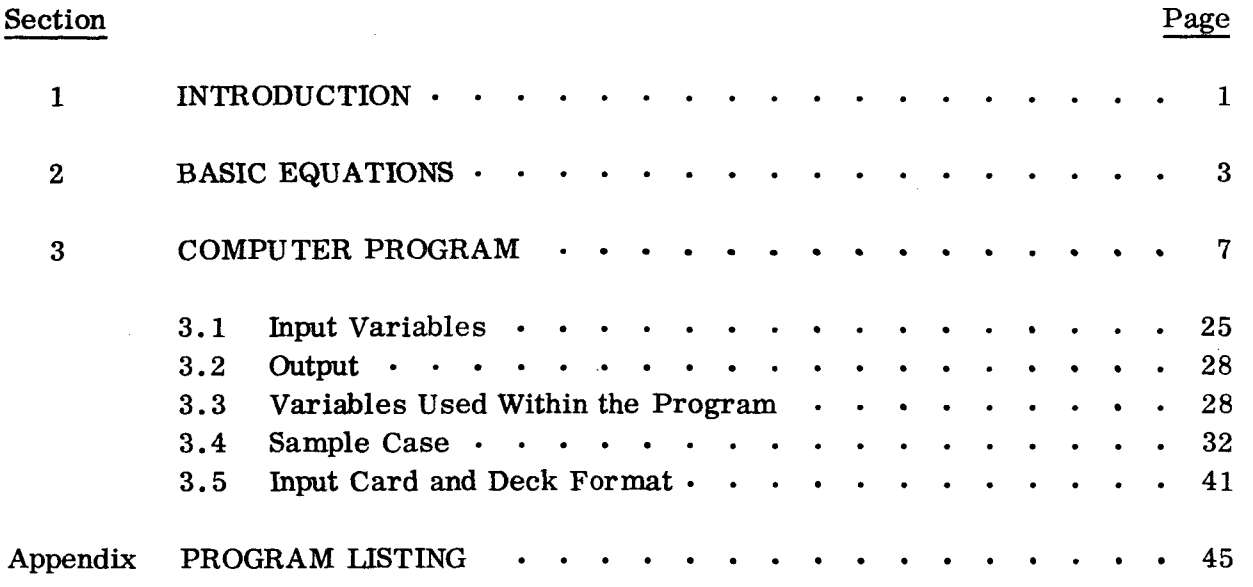

 $\sim$   $\sim$ 

### **LIST OF ILLUSTRATIONS**

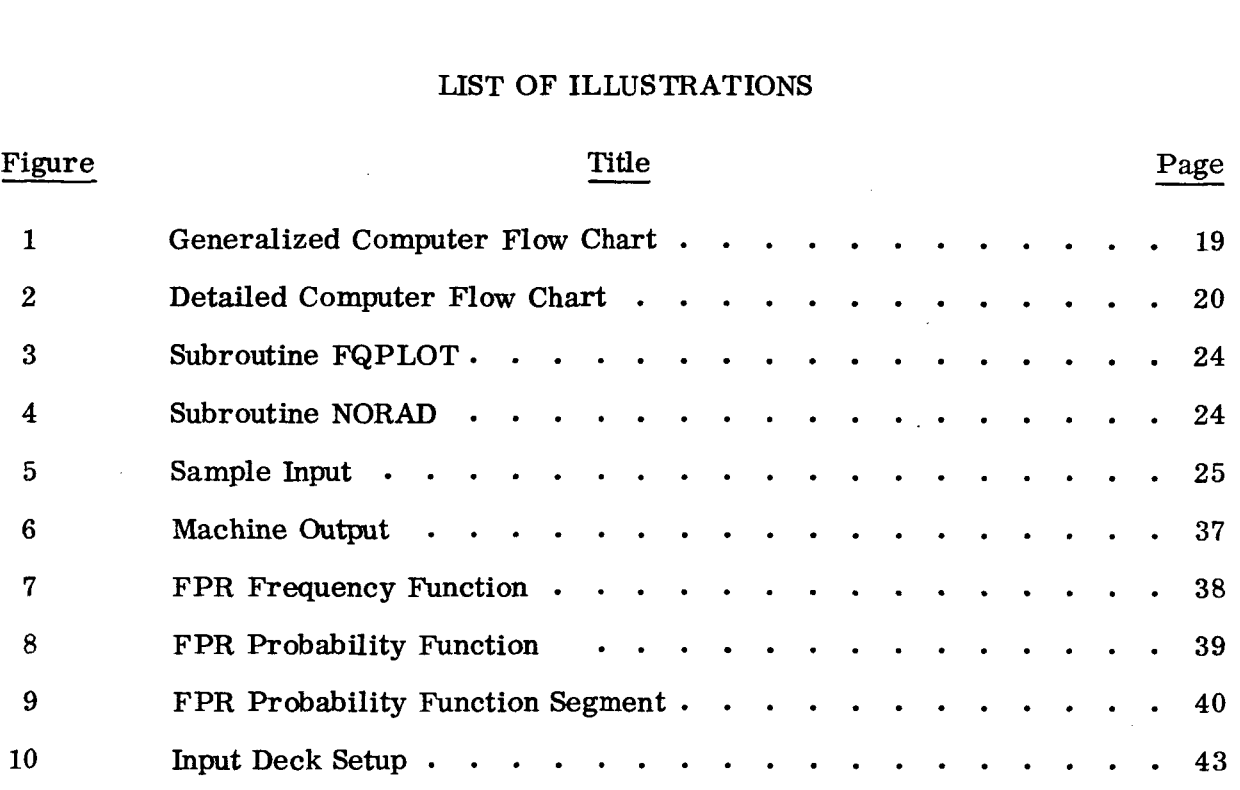

#### **LIST** OF **TABLES**

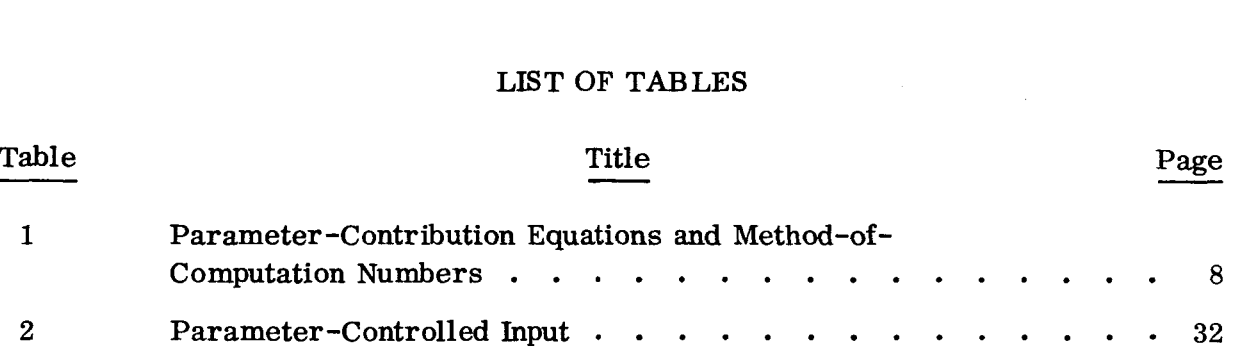

#### SECTION 1

#### INTRODUCTION

**<sup>A</sup>**Monte Carlo method is essentially a sampling method for studying an artificial stochastic model of a physical or mathematical process. Systems of equations whose solutions are not readily obtainable by standard numerical techniques often may be handled by a stochastic process involving parameters that satisfy the equations. Often a judicious application of the physical model is made enabling one to circumvent the functional equations entirely.

The evaluation of Flight Performance Reserve (FPR), which is the fuel required to be held in reserve to provide for mission success under non-nominal flight operation, may be handled effectively by the above technique. The functional equations that describe the fuel reserve requirements are simply the multi-degree-of-freedom equations of motion for a powered vehicle. For more than a few parameters, the cost of such a direct approach quickly becomes prohibitive. Precision numerical solutions to such equations are generally limited to near-nominal conditions for all variables.

The physical model is, briefly, vehicle performance measured by burn-out weight at specified injection conditions, which is somewhat loosely related to a number of vehicle parameters.

Performance expressed as burn-out weight  $(W_{BO})$  is

I

$$
W_{B\dot{O}} = P(\alpha_1, \alpha_2, \cdots, \alpha_n)
$$
 (1)

where the form of the function P is arbitrary and the *a's* are vehicle-related parameters that influence performance capability.

Historically, FPR has been computed by **an** RSS technique which assumes independence of variables. That is, given a set of parameters  $p_1$ ,  $p_2$ ,  $\cdots$ ,  $p_n$  and their associated independent changes in the vehicle's performance  $\delta p_1$ ,  $\delta p_2$ ,  $\cdots$ ,  $\delta p_n$ , then

$$
(3\sigma) \text{ FPR } = \sqrt{\delta p_1^2 + \delta p_2^2 + \cdots + \delta p_n^2}
$$
 (2)

 $\mathbf{r}$ 

which ignores any covariant contribution to the calculation. *Of* the parameters traditionally used to determine FPR (those which contribute significantly to performance changes), many are clearly dependent. This apparent contradiction, coupled with the desire for a flexible tool to quickly evaluate the contributions **of** parameter variations to FPR, provided the stimulus for the creation of the Monte Carlo FPR program.

#### SECTION 2

#### BASIC EQUATIONS

The basic equations for the FPR analysis are derived from a performance function P which is configuration- and mission-independent.

Let

╿

١

$$
P = P(\alpha_1, \alpha_2, \cdots, \alpha_n)
$$
 (3)

represent some vehicle's performance as a function of the n variables  $\alpha_i$ . These are arbitrary, but in total should be comprehensive in depicting any significant performance changes. Equation **3,** then, is an explicit representation of performance measured as injection weight into a specified orbit.

Therefore, the change in vehicle performance, dP, is

$$
dP = \frac{\partial P}{\partial \alpha_1} d\alpha_1 + \frac{\partial P}{\partial \alpha_2} d\alpha_2 + \cdots + \frac{\partial P}{\partial \alpha_n} d\alpha_n = \sum_{i=1}^n \frac{\partial P}{\partial \alpha_i} d\alpha_i
$$
 (4)

which holds whether or not the  $\alpha_i$ 's are independent.

Generally, Equation **4** is not evaluated directly since there may exist r relations of the form

$$
\Phi(\alpha_1, \alpha_2, \cdots, \alpha_k) = 0 \tag{5}
$$

correlating the variables considered.

that

Theoretically, it is possible to solve for the r 
$$
\alpha
$$
's in terms of the other (n-r)  $\alpha$ 's so that  
\n
$$
dP = \sum_{i=1}^{n-r} \frac{\partial P^1}{\partial \alpha_i} d\alpha_i
$$
\n(6)

where the function  $P^1$  contains only independent variables. The difficulty associated with a concise formulation of the functions (Equation **5)** is evident, necessitating a simplified approach.

The technique used to evaluate changes in vehicle performance, dP, corresponding to variations in the parameter values,  $d\alpha$ , is to use Equation 4 with the selection procedure for the  $d\alpha$ <sub>i</sub> modified to account for interdependence of the  $\alpha$ 's. (Otherwise, Equation 6 could be used directly with the selection of  $d\alpha_{\bf i}$  completely random.) *Also* , the function P is approximated by a related function f.

The analysis, then, involves the computation of the quantities

$$
\sum_{i=1}^{\ell} \Delta P = \sum_{i=1}^{\ell} \sum_{j=1}^{n} \frac{\partial f}{\partial \alpha_i} d\alpha_i
$$
 (7)

and

$$
\sum_{i=1}^{k} \Delta P^{2} = \sum_{i=1}^{k} \left\{ \sum_{i=1}^{n} \frac{\partial f}{\partial \alpha_{i}} d\alpha_{i} \right\}^{2}
$$
(8)

where  $\ell$  is the number of iterations required for a given confidence in the statistics. It can be shown that the parent distribution associated with the above method will be approximately normal regardless of the individual variable distributions. Therefore , the mean, **my** and standard deviation, s, of the vehicle's performance subjected to the ranges of the  $\alpha$  variations are given directly by

$$
m = \ell^{-1} \sum \Delta P \tag{9}
$$

and

$$
s = \sqrt{\ell^{-1} \sum \Delta P^2 - m^2}
$$
 (10)

The associated standard errors are

$$
\sigma^2 \text{ (m)} = s^2 \, \ell^{-1} \tag{11}
$$

and

I.

I

I **1** 

I

I

l

I

I

**e** 

$$
\sigma^2 \text{ (s) = s}^2 (2 \ell)^{-1}
$$
 (12)

where the parent variance is estimated from the sample variance.

When applicable, parameter variations are selected by a random process from pre-<sup>1</sup>established distribution functions. Generally, these distributions **will** assume a <sup>I</sup>Gaussian form (often for lack **of** a more descriptive function). Any distribution may, nevertheless, be specified for any of the **n** parameters considered.

Let  $R(\lambda, \nu)$  be a random variate from some distribution with parameters  $\lambda$ ,  $\nu$ . For a Gaussian distribution,  $\lambda$  and  $\nu$  are the mean and standard deviation respectively. Also, let  $\sigma$ , be the standard deviation of the i<sup>th</sup> parameter's variation. Similarly,  $\sigma_{i,j}$  is the standard deviation of the j<sup>th</sup> variable associated with the i<sup>th</sup> parameter. Table 1 in Section 3 presents the methods presently used in determining the  $d\alpha'$ s. **J** 

**5/6** 

#### **SECTION 3**

#### THE COMPUTER PROGRAM

I

I

I

I

 $\vert$ 

 $\mathbf{I}$ 

I

I

This program is used to compute the overall performance of a system where each subsystem's contribution can be selected on the basis of a random number technique. The random numbers used in this subsystem contribution simulation are normally distributed with the assurance that  $|R| \leq 3.0$ .

The Flight Performance Reserve study for which this program was developed has **39**  subsystems or parameters, each assigned a mean and standard deviation if applicable. There are **14** separate methods used to compute the contribution of the parameters to the final results. These contributions are referred to as  $d\alpha_i$ 's. The method of calculating each subsystem's  $d\alpha_i$  is assigned in the subroutine BLOCK DATA. a list of the  $d\alpha_i$ 's with their specific equations and method-of-computation numbers. The program presently has the capacity to study 200 parameters, each with 10 subgroups. Table 1 is

After the  $d\alpha_i$ 's are computed for each parameter, each  $d\alpha_i$  is multiplied by its corresponding partial derivative. The scheme for selecting the partials is as follows: If  $d\alpha_i$  is negative, the partial selected is the value of the first dependent variable; if  $d\alpha_i$  is positive, the partial selected is the second dependent variable. With a minor program change, a capability can exist to linearly interpolate and extrapolate for each partial, using  $d\boldsymbol{\alpha}_i$  as the argument.

Figure 1 is a generalized **flow** chart **of** the computer program, and Figure **2** is a more detailed one. The definition **of** words used in Figure 2 can be found in Section **3.1,**  Input variables, and Section **3.3,** Variables Used Within the Program.

There is an option to generate plots **of** the distributions compiled by each case considered: the frequency function, the cumulative function, and an enlargement of the cumulative **function** between the 95th and 100th percentiles. Figure **3** is the **flow** chart for the plotting package.

**7** 

Figure 4 is the **flow** chart of the random-number generator.

The program, then, consists of four parts:

START (FORTRAN IV) BLOCK (FORTRAN **IV)**  FQPLOT (FORTRAN IV) RANDOM (MAP)

|<br>|<br>|-

Although this program was developed with a particular study in mind, if one or more of the 14 methods of treating parameters would suit a potential users simulation, all that need be done to adapt the program for another simulation is recompile BLOCK DATA by assigning each parameter to the desired method of calculation. Further, the random numbers can easily be made to assume any distribution desired.

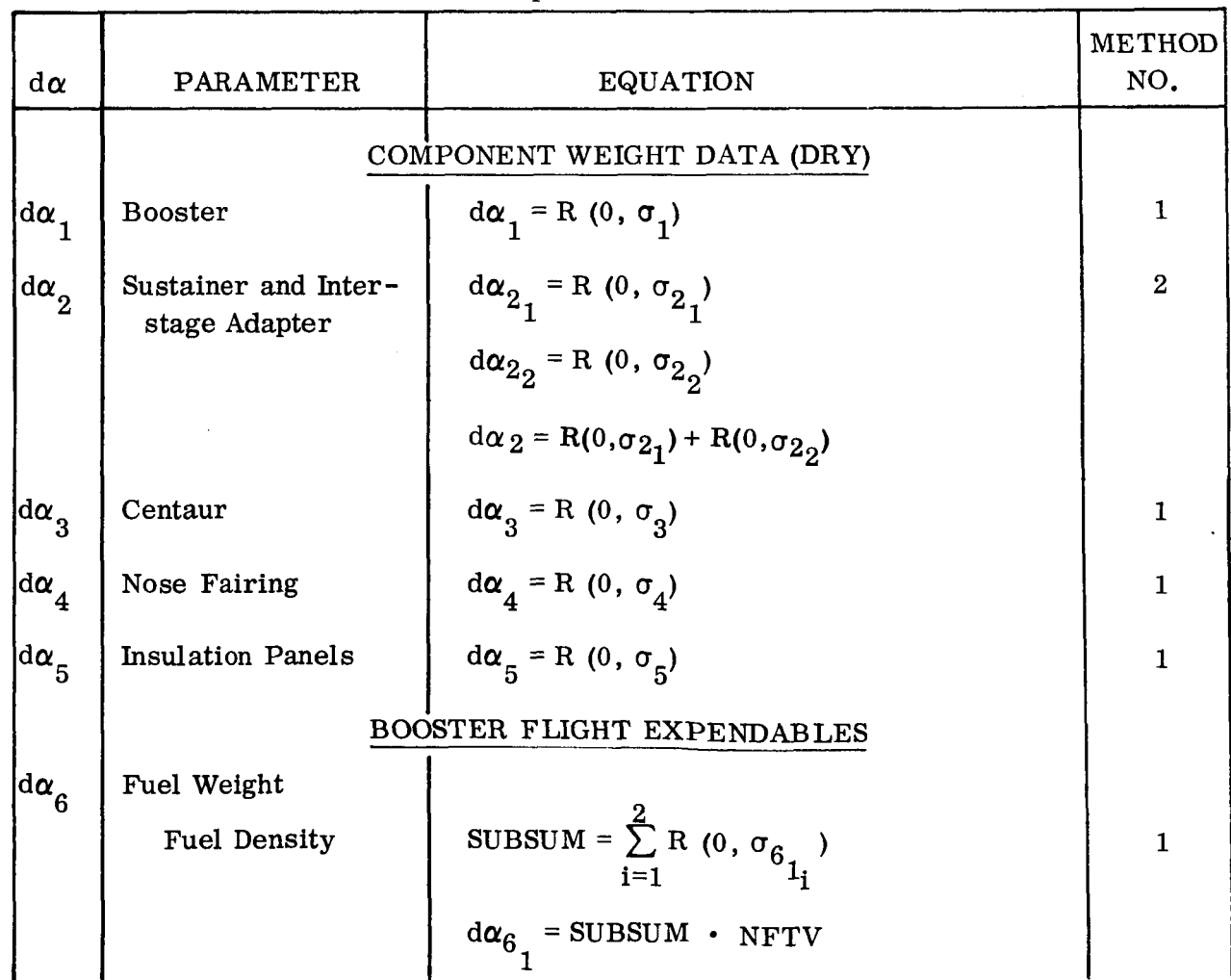

Table 1. Parameter-Contribution Equations and Method-of-Computation Numbers

 $\frac{1}{\epsilon}$ 

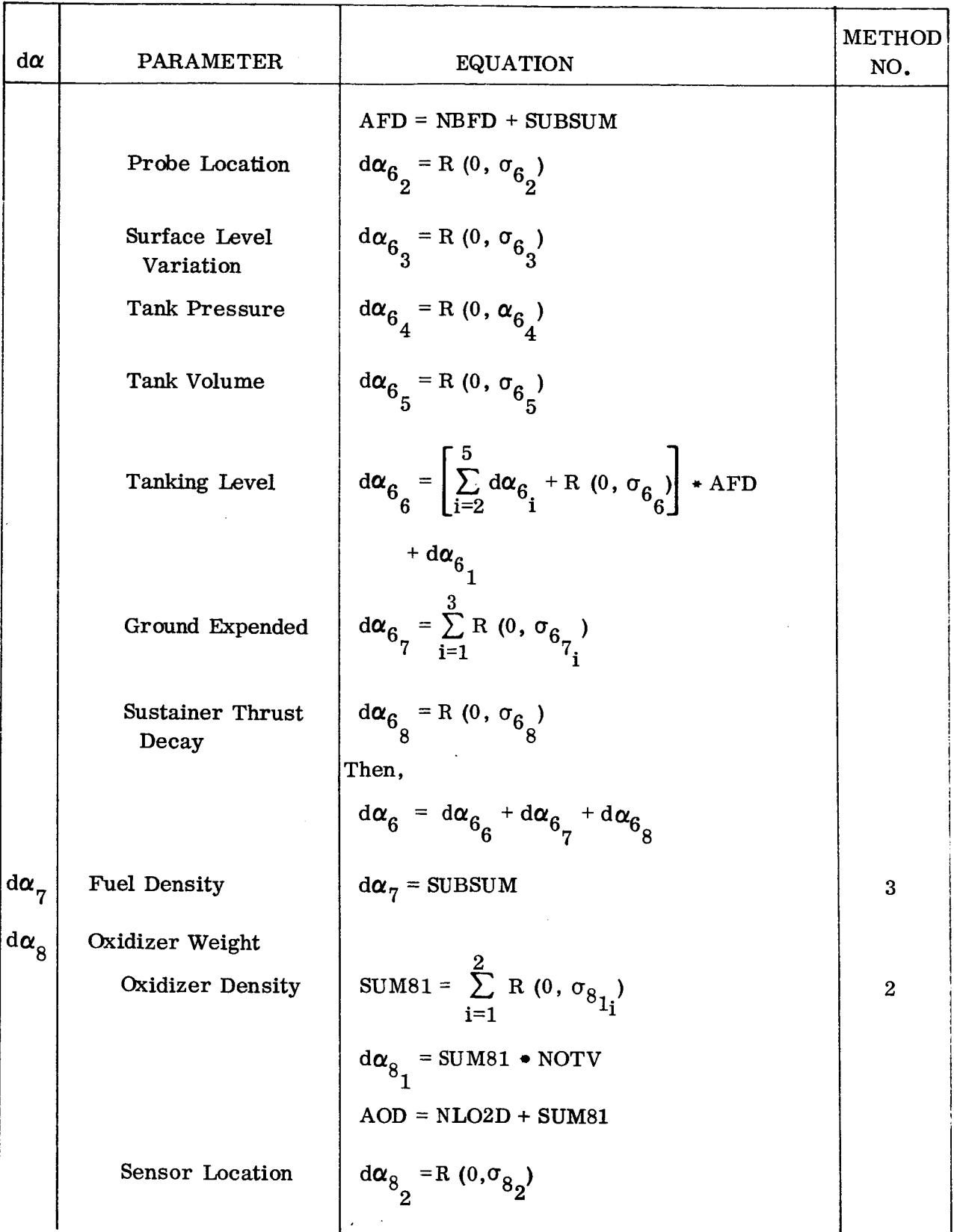

### Table 1. Parameter-Contribution Equations and Method-of-Computation Numbers (Contd)

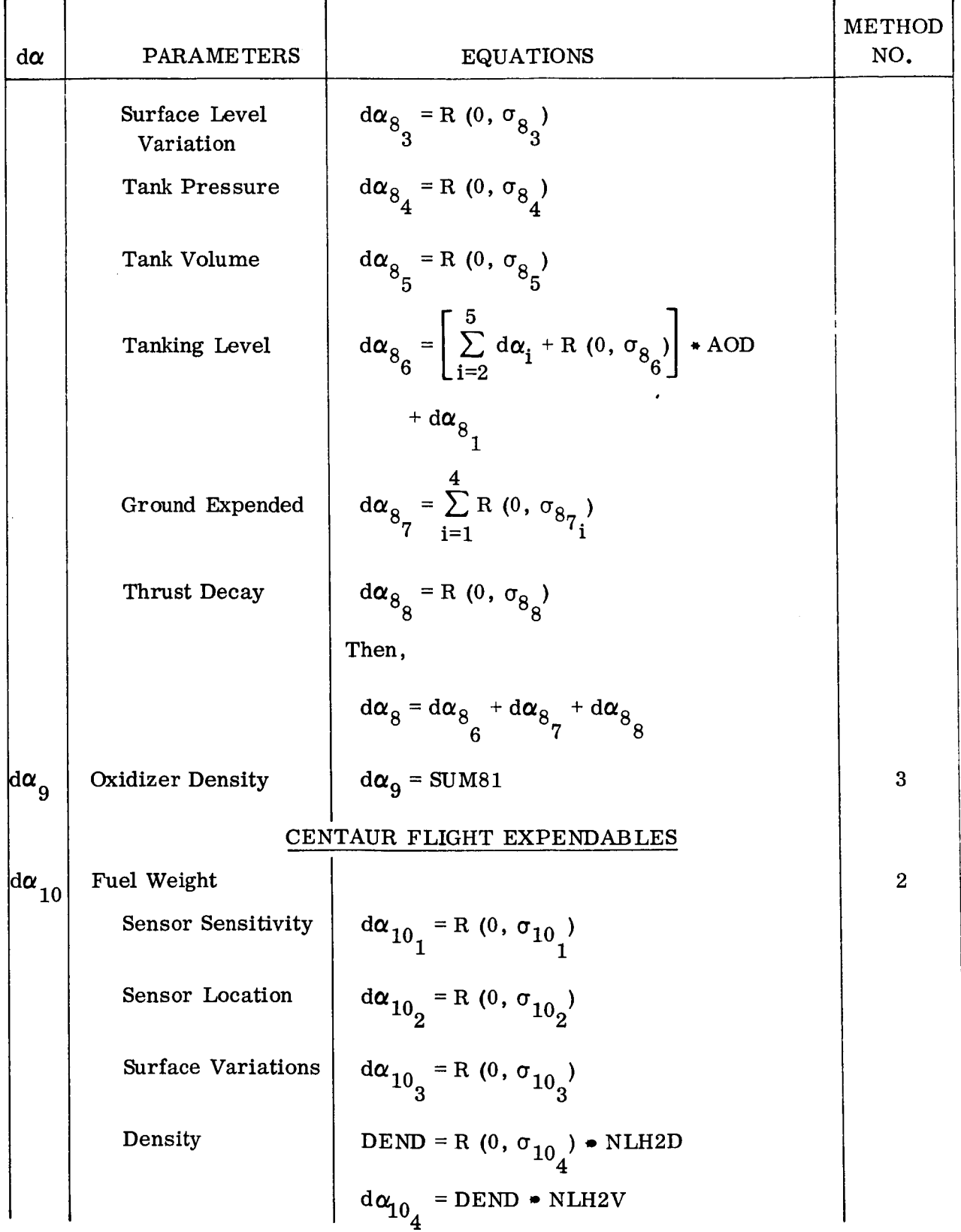

**I** 

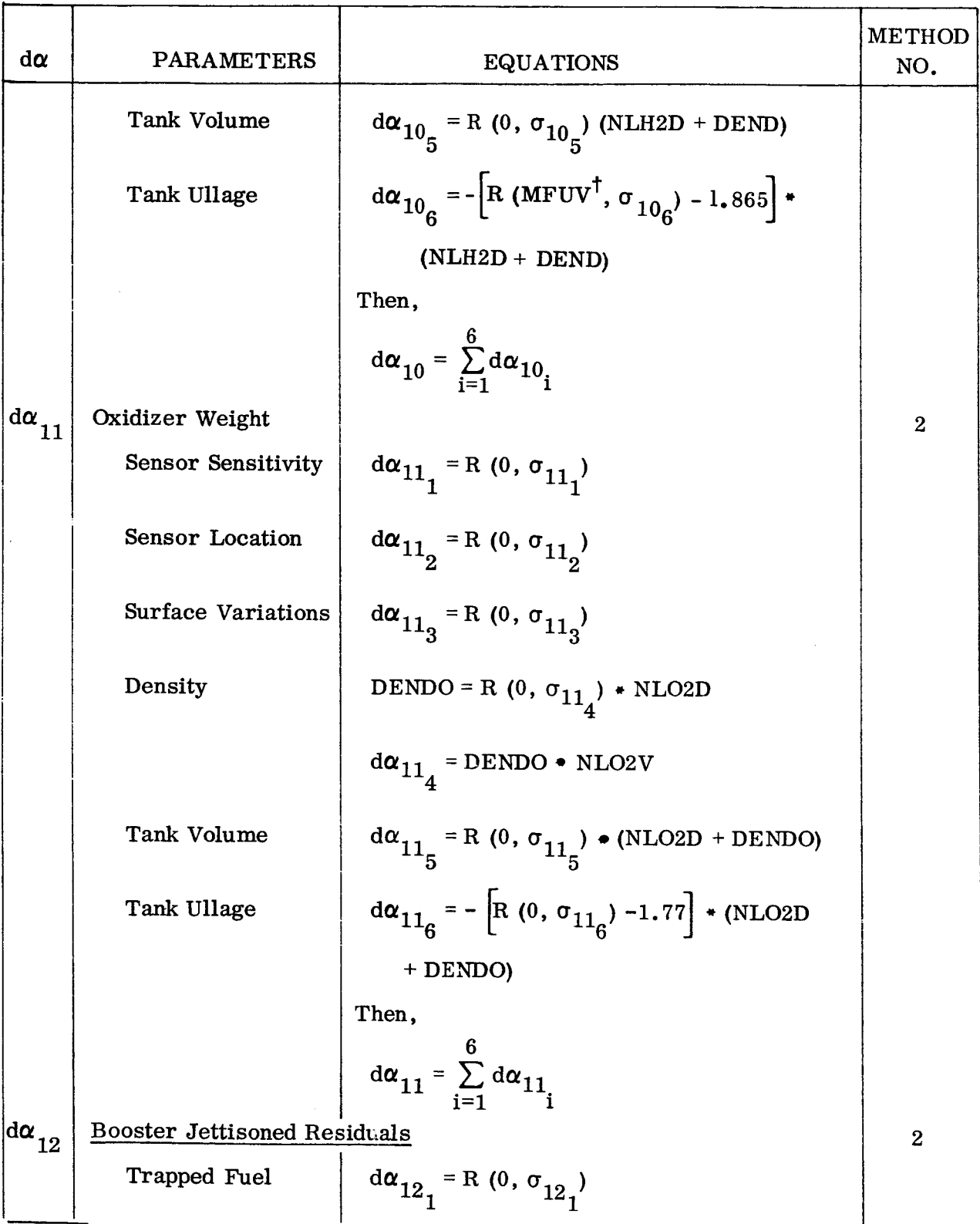

<sup>†</sup> Mean Fuel Ullage Volume

í.

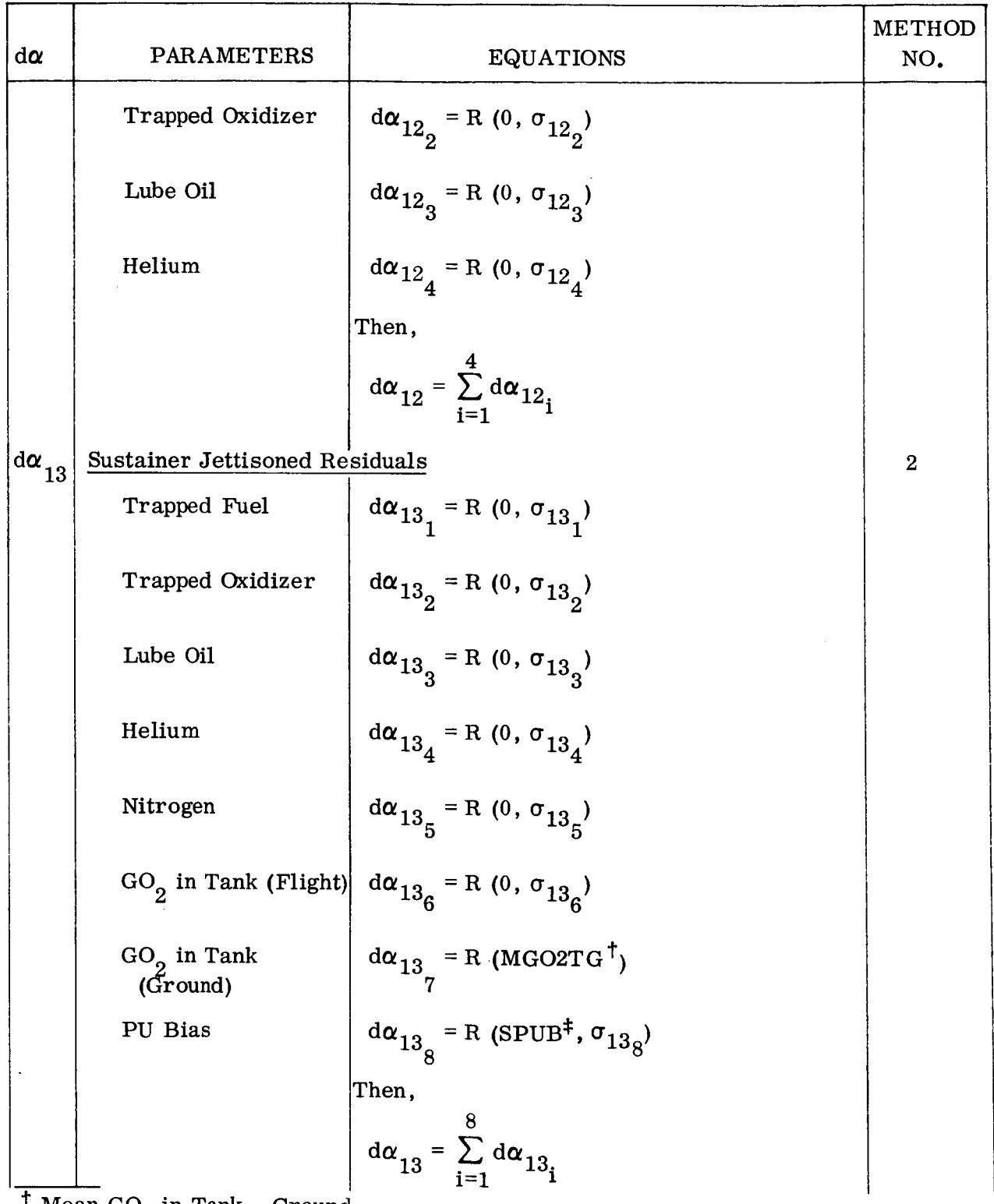

 $\dagger$  Mean GO<sub>2</sub> in Tank - Ground

<sup>‡</sup> Sustainer PU Bias

 $\ddot{\phantom{a}}$ 

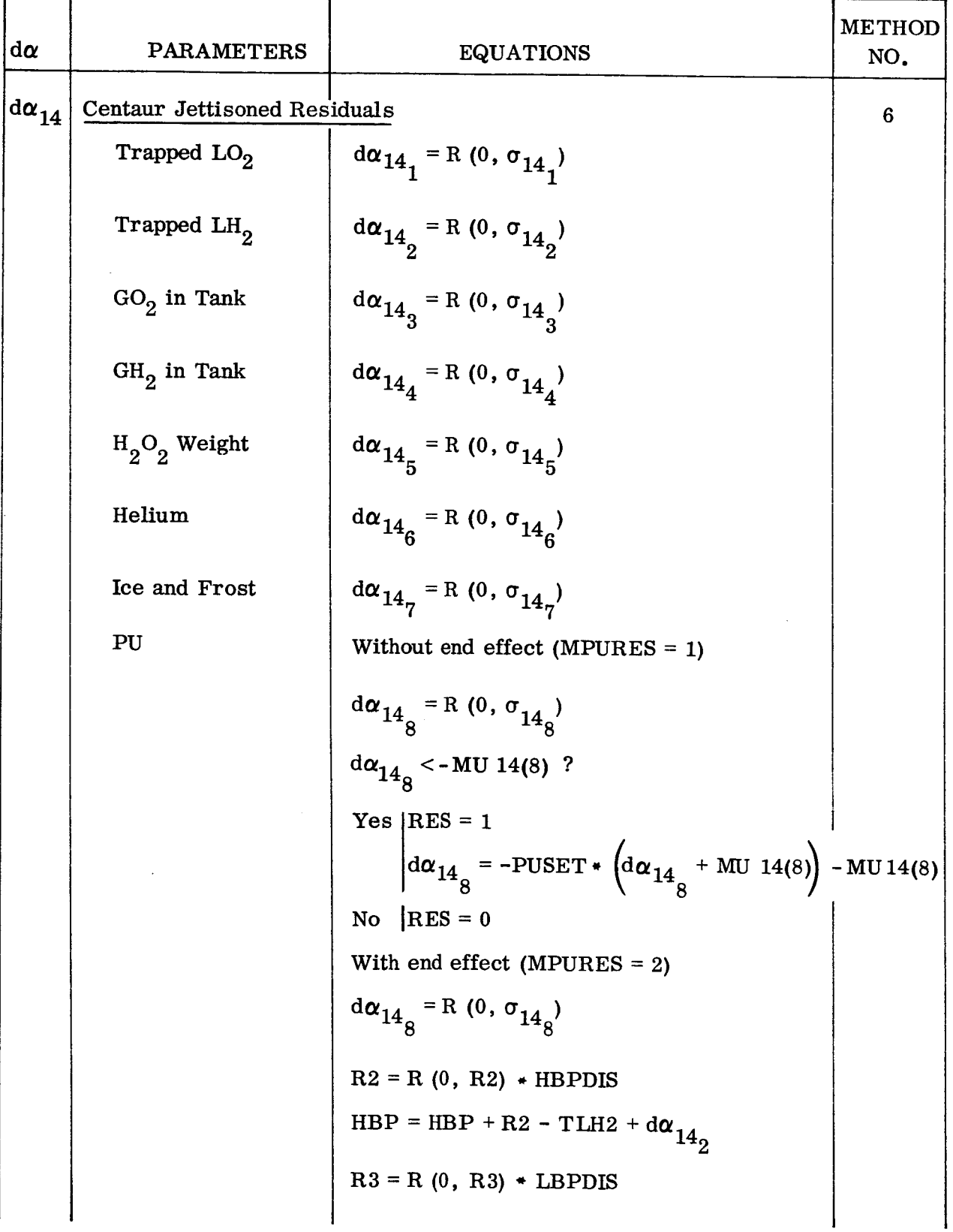

### Table 1. Parameter-Contribution Equations **and** Method-of-Computation Numbers (Contd)

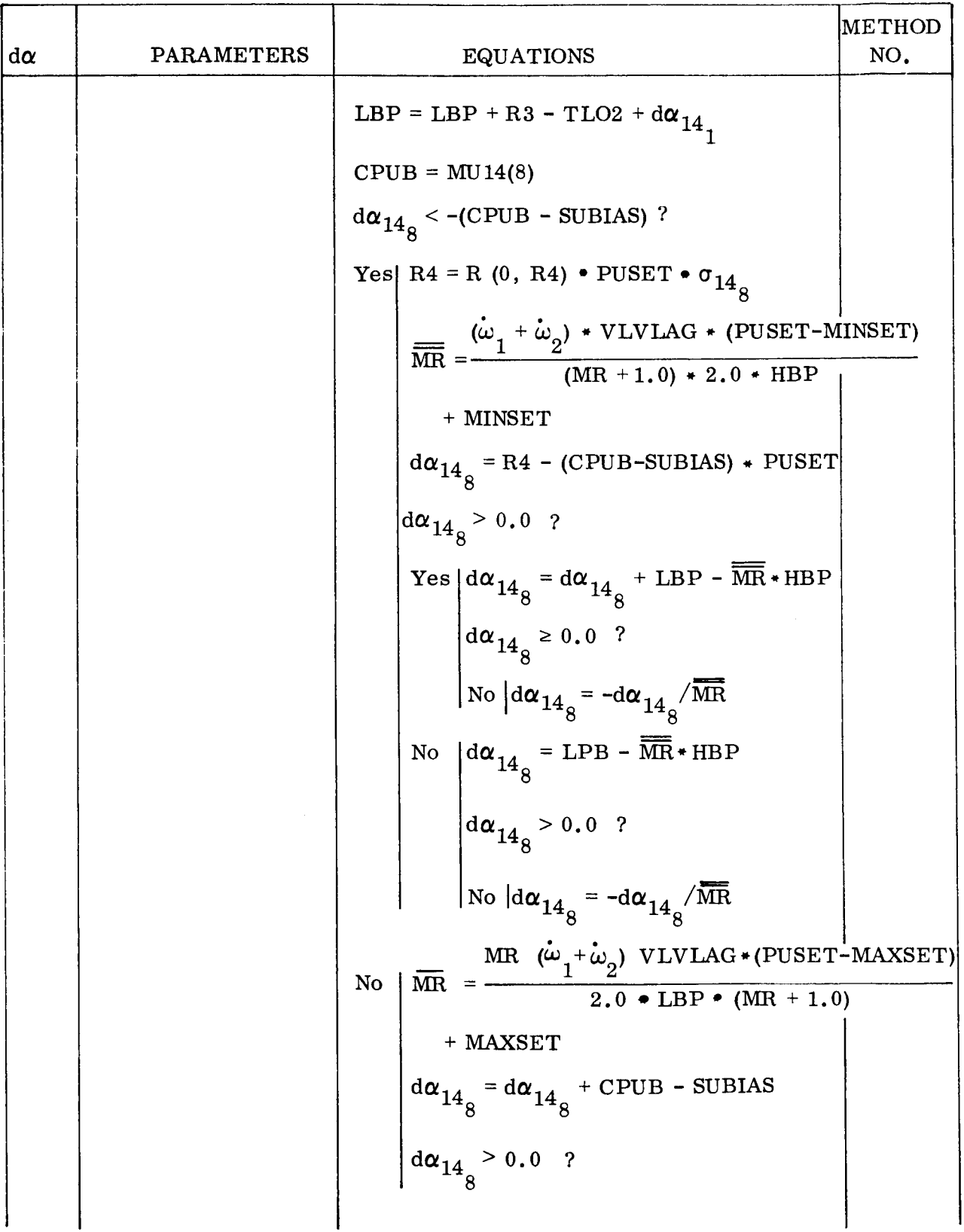

h

٦

14

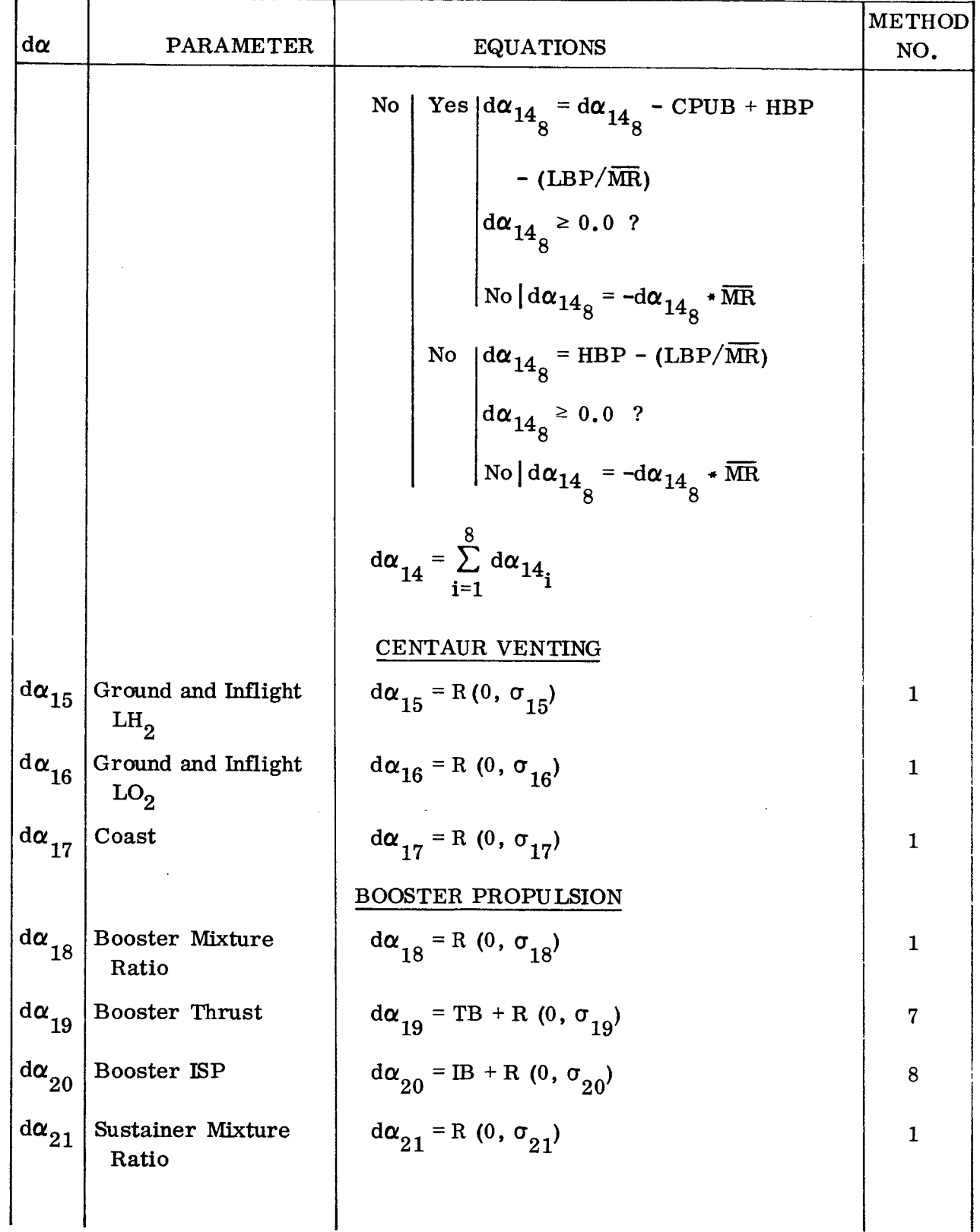

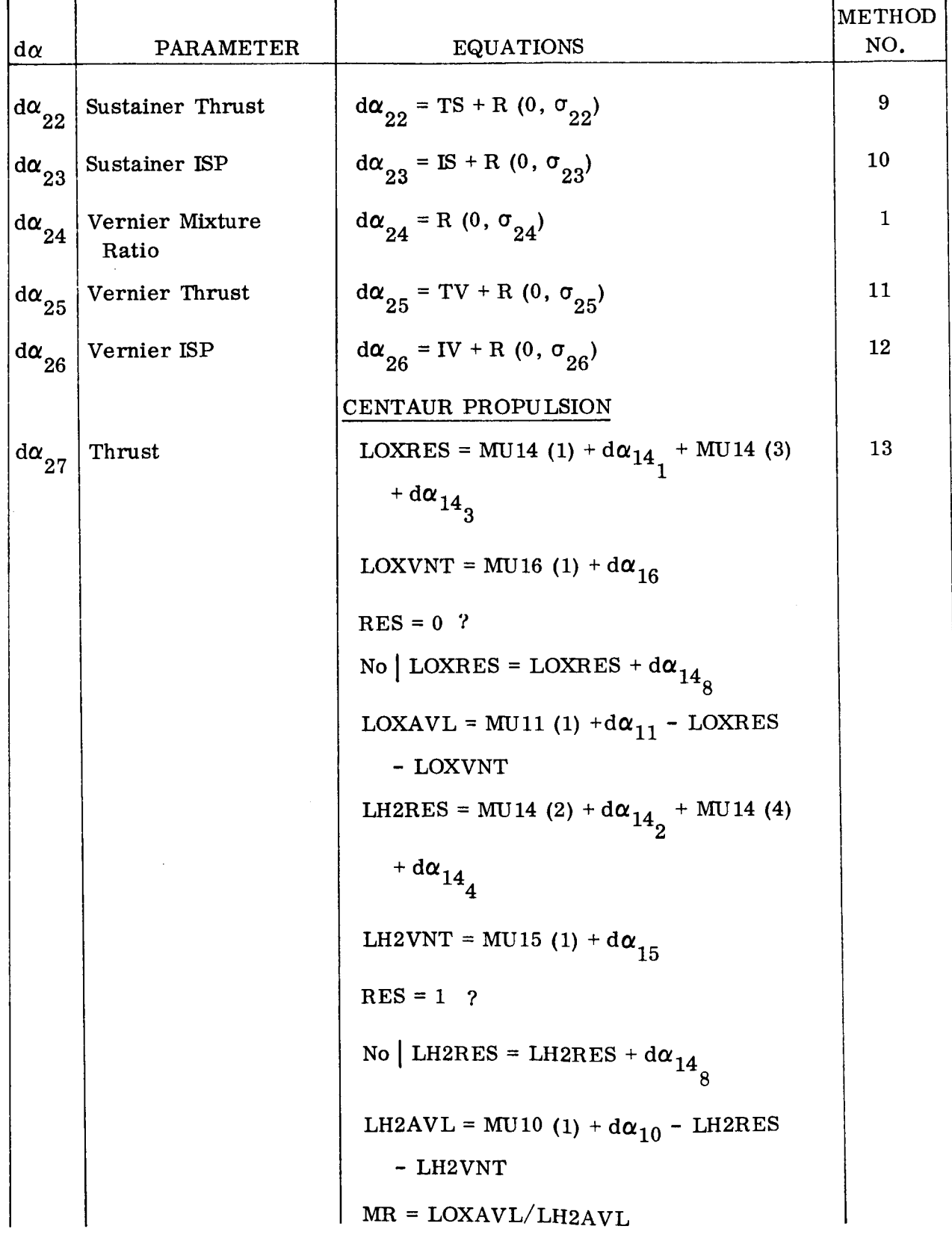

 $\overline{1}$ 

 $\frac{1}{\sqrt{2\pi}}\left(\frac{1}{\sqrt{2\pi}}\right)^{\frac{1}{2}}$ 

 $\mathbb{R}^3$ 

 $\qquad \qquad -$ 

 $\overline{\phantom{a}}$ 

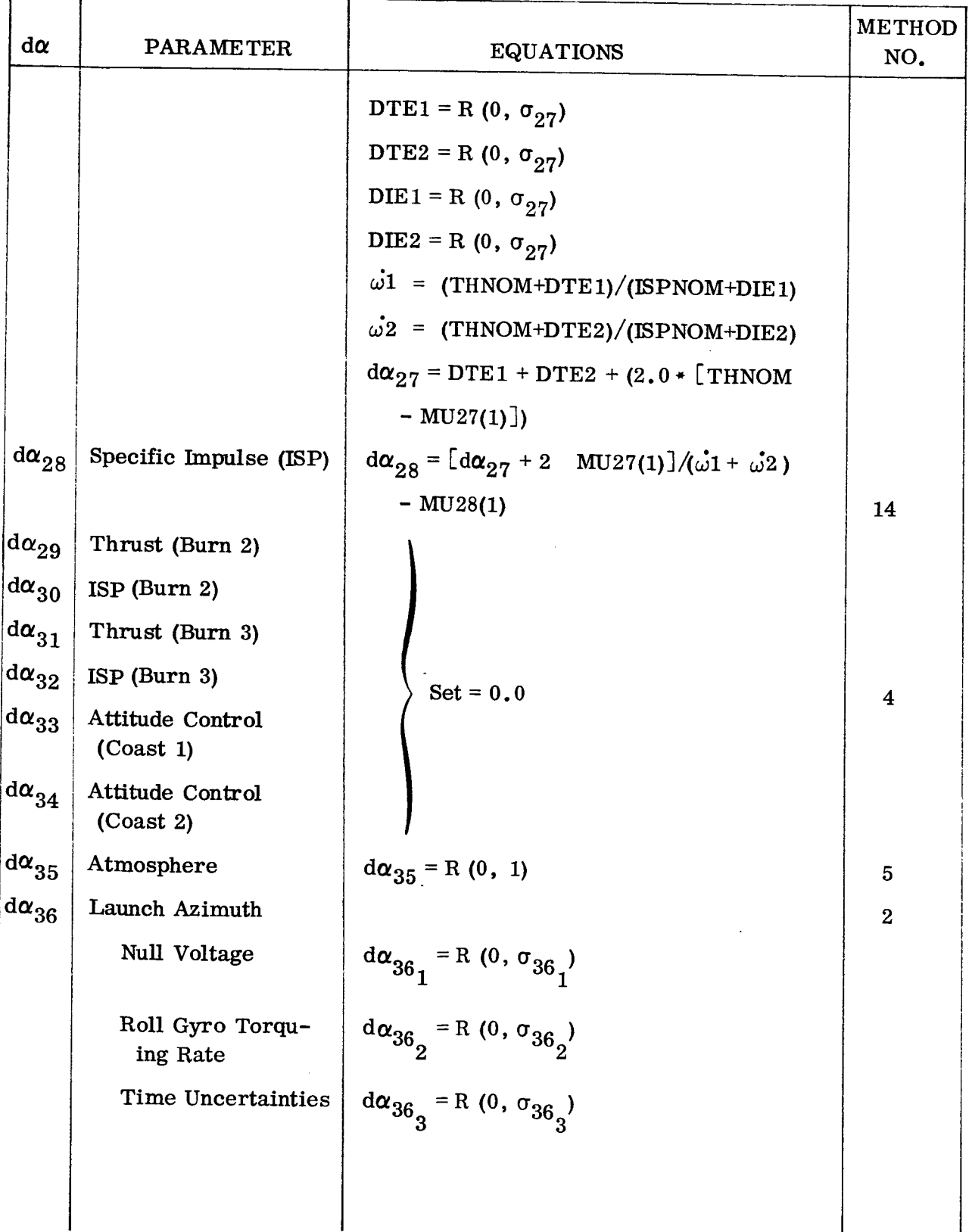

### Table 1. Parameter-Contribution Equations and Method-of-Computation Numbers (Contd)

 $\sim$ r  $\bar{\chi}$ 

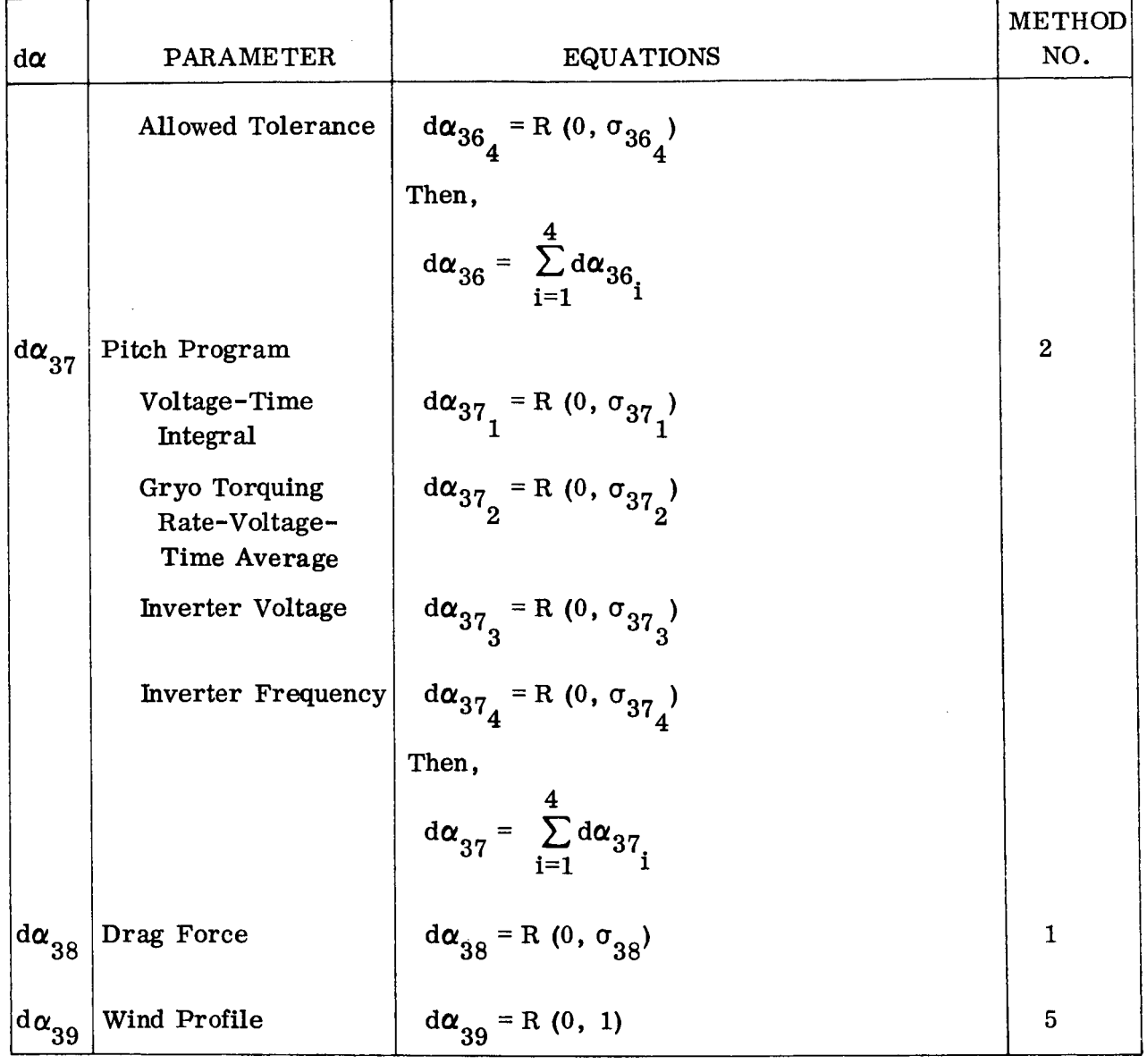

### Table 1. Parameter-Contribution Equations and Method-of-Computation Numbers (Contd)

 ${\bf 18}$ 

 $\label{eq:2} \frac{d\mathbf{r}}{d\mathbf{r}} = \frac{1}{2} \mathbf{r} \frac{\partial \mathbf{r}}{\partial \mathbf{r}}$ 

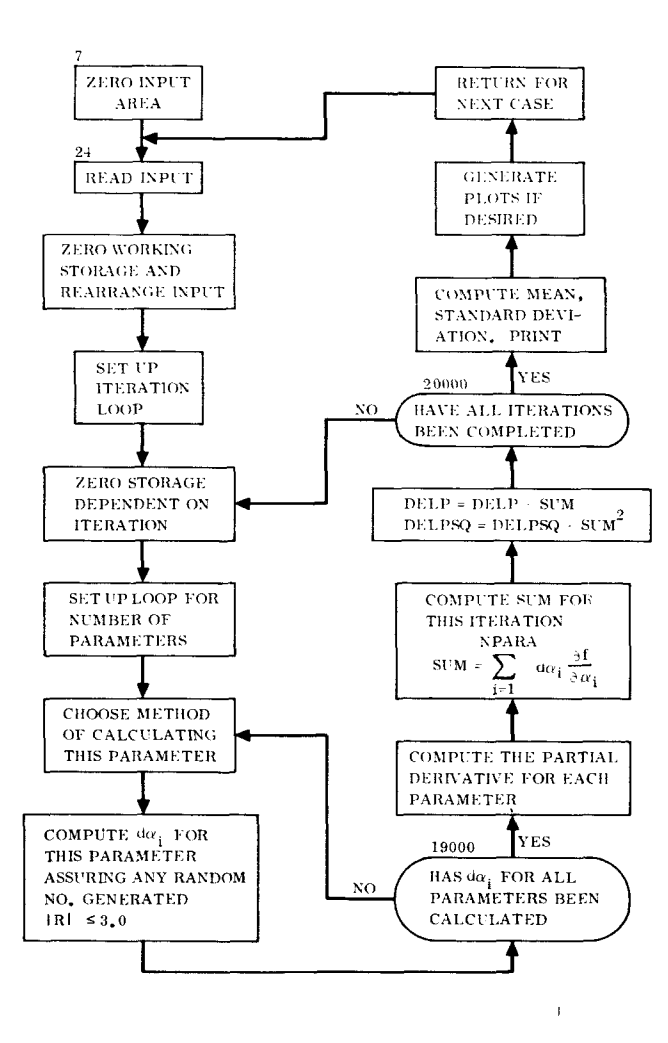

Figure 1. Generalized Computer Flow Chart

 $\ddot{\phantom{a}}$ 

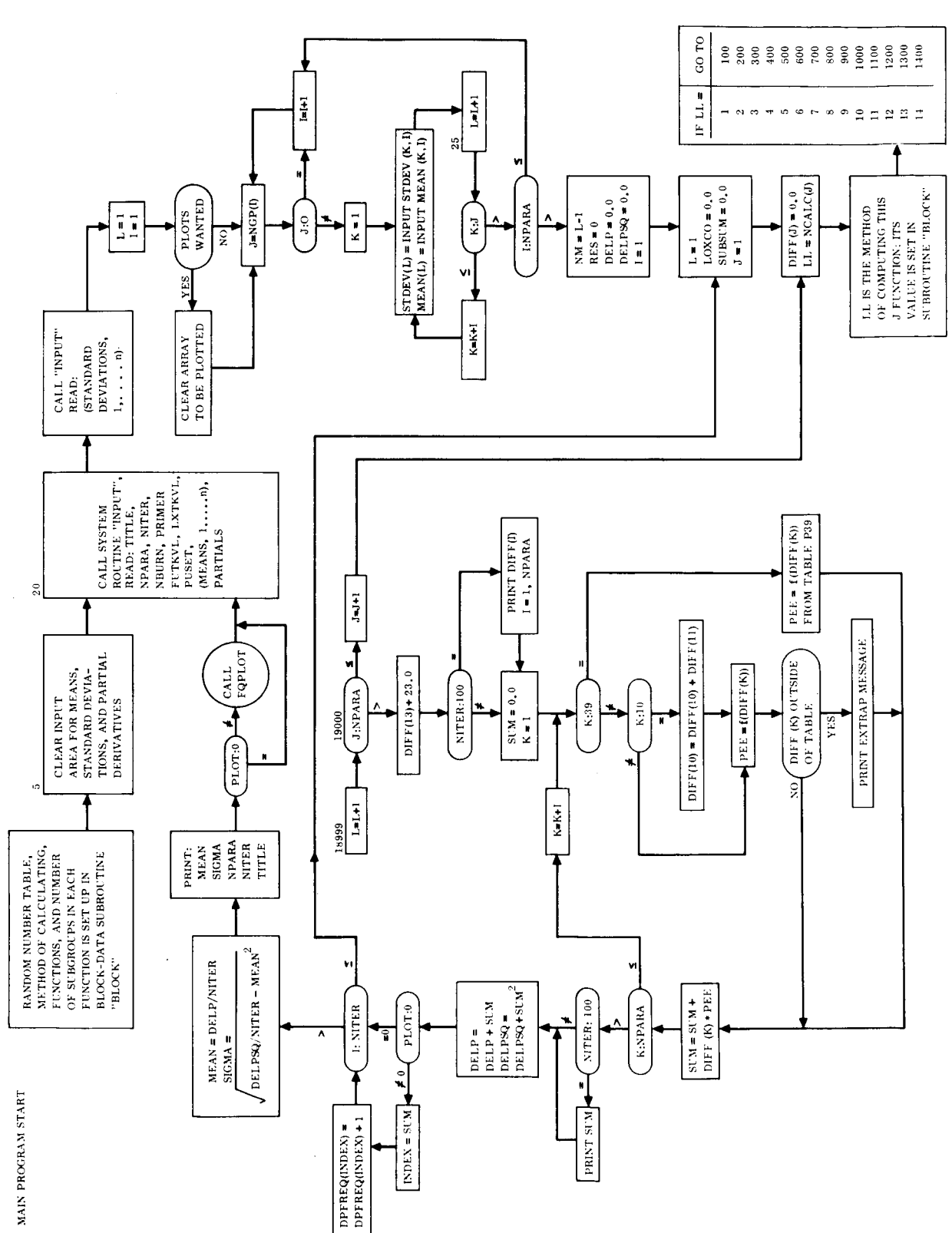

Figure 2. Detailed Flow Chart (Sheet 1 of 4)

 $\hat{\mathbf{v}}$ 

 $\frac{1}{2}$ 

 $\Bigg)$ 

 $\hat{\mathcal{F}}$ 

 $\mathbb{R}^2$ 

 $GD|$ C-BTD65-176

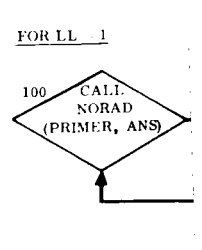

FOR LL =  $2$ 

 $\frac{d\mathbf{r}}{d\mathbf{r}} = \frac{d\mathbf{r}}{d\mathbf{r}} \frac{d\mathbf{r}}{d\mathbf{r}}$ 

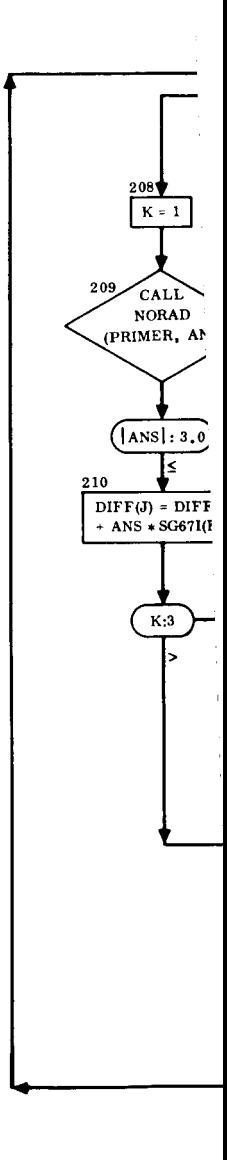

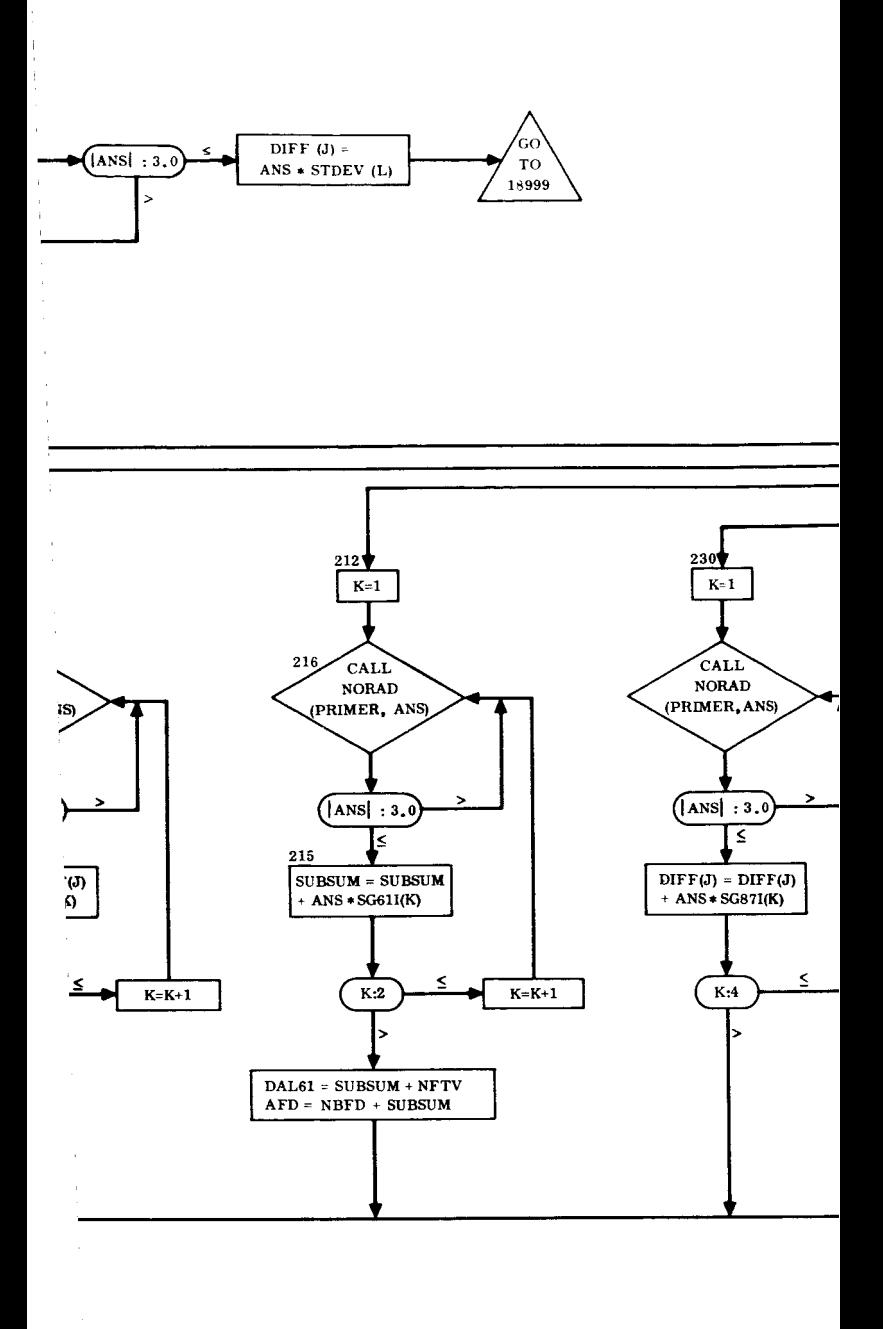

Ĭ.

J

 $1/$ 

 $\bullet$ 

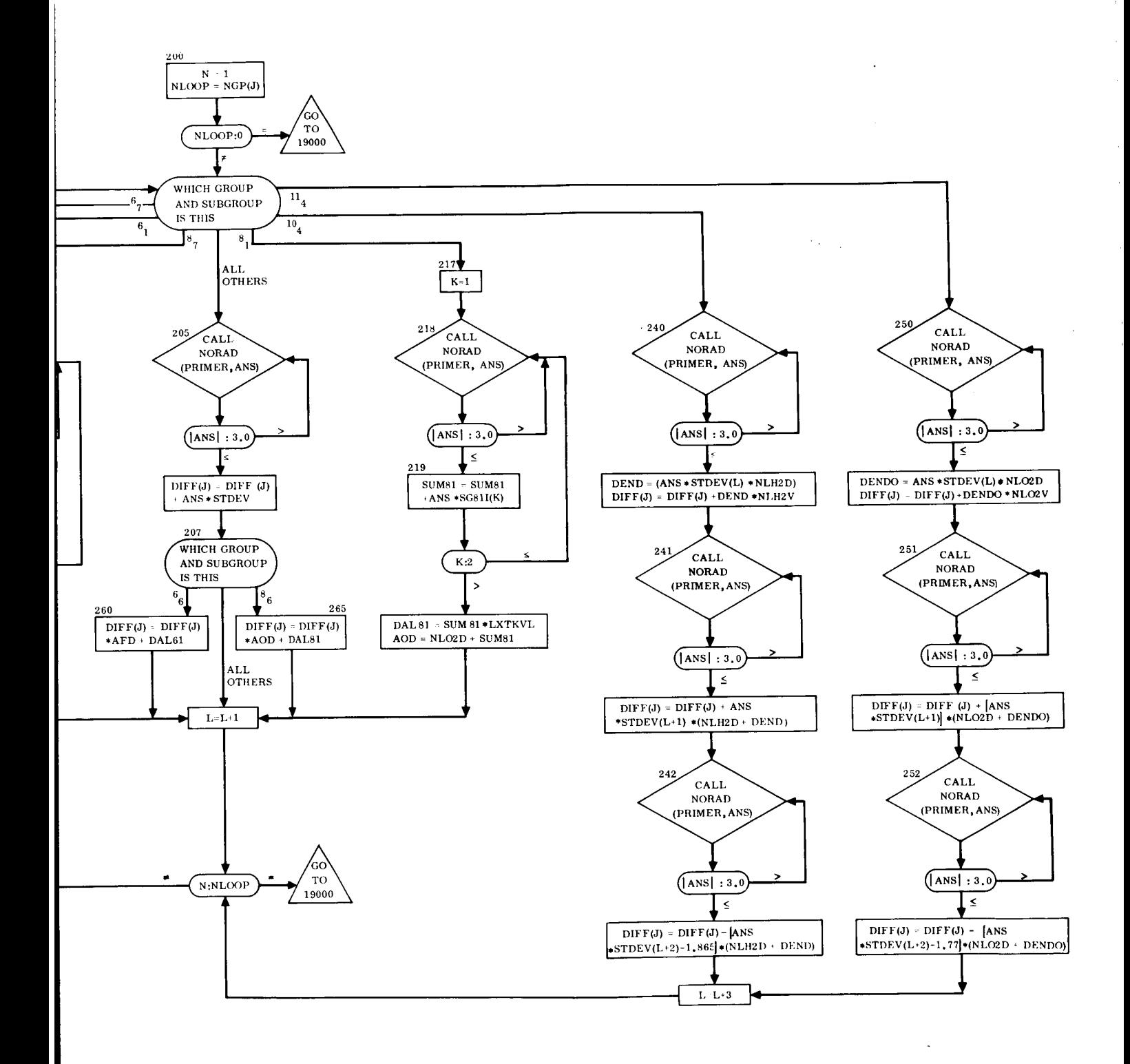

**Figure 2. Detailed Flow Chart (Sheet 2 of 4)** 

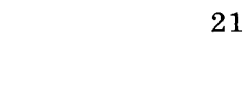

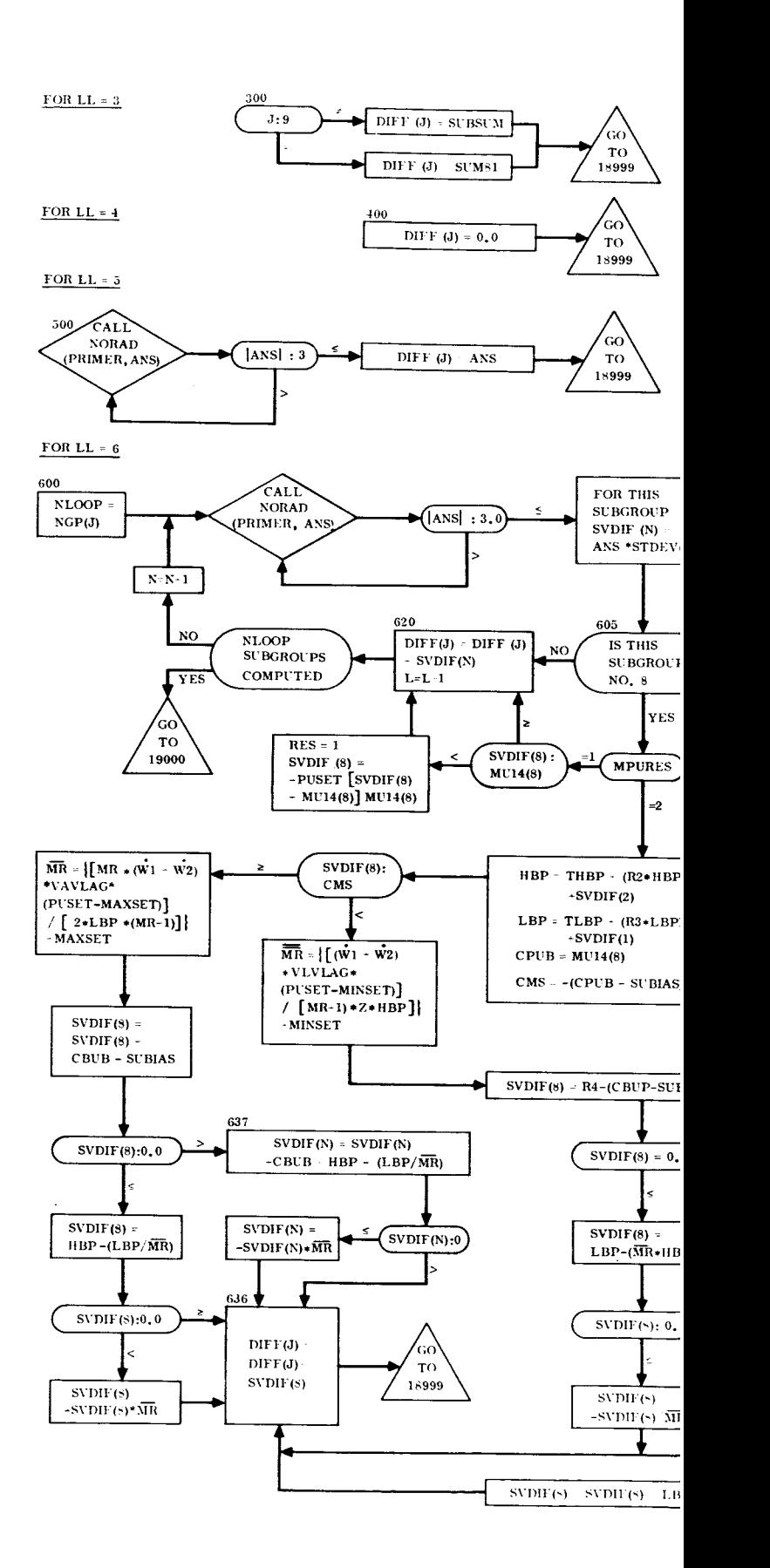

 $\pm$ 

 $\bar{z}$ 

 $\pmb{\ast}$ 

 $\mathbf{1}$ 

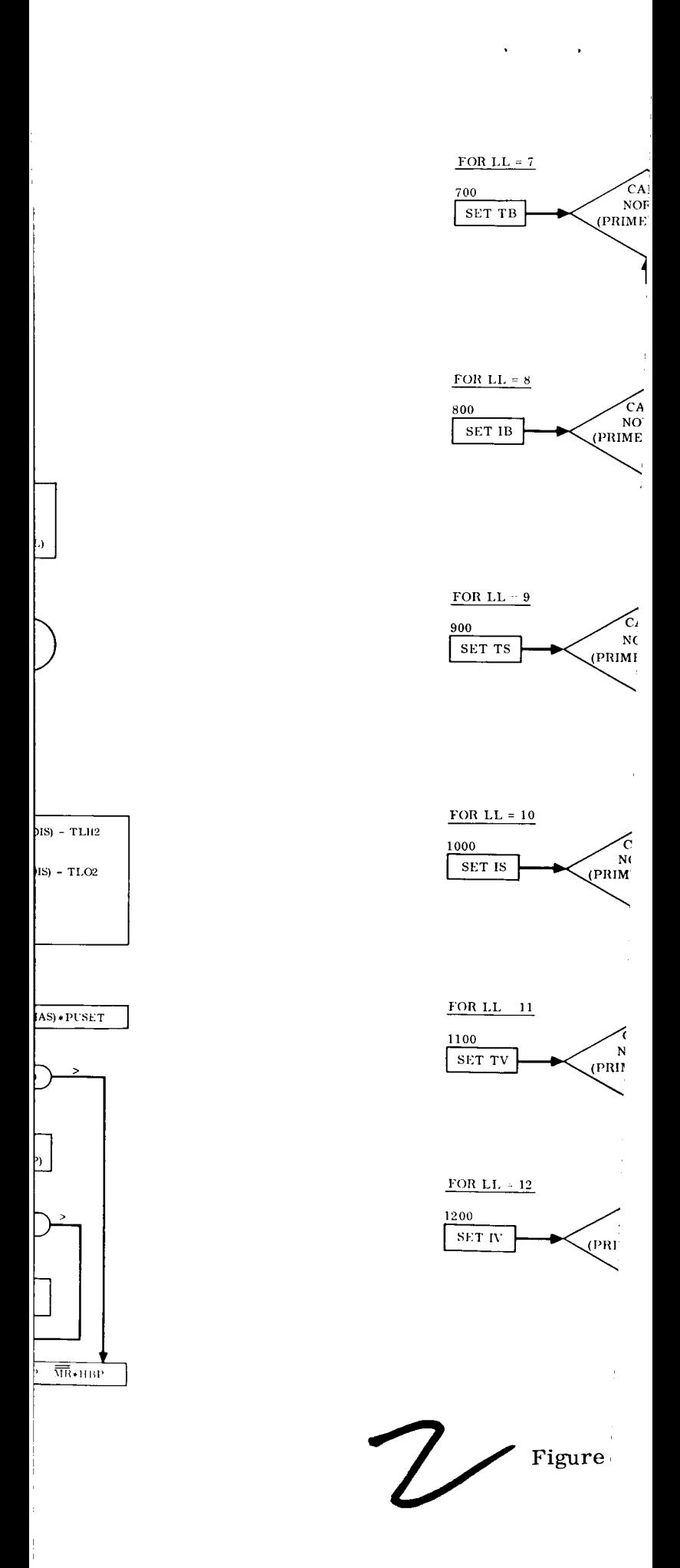

### **GDI C-BTD65-176**

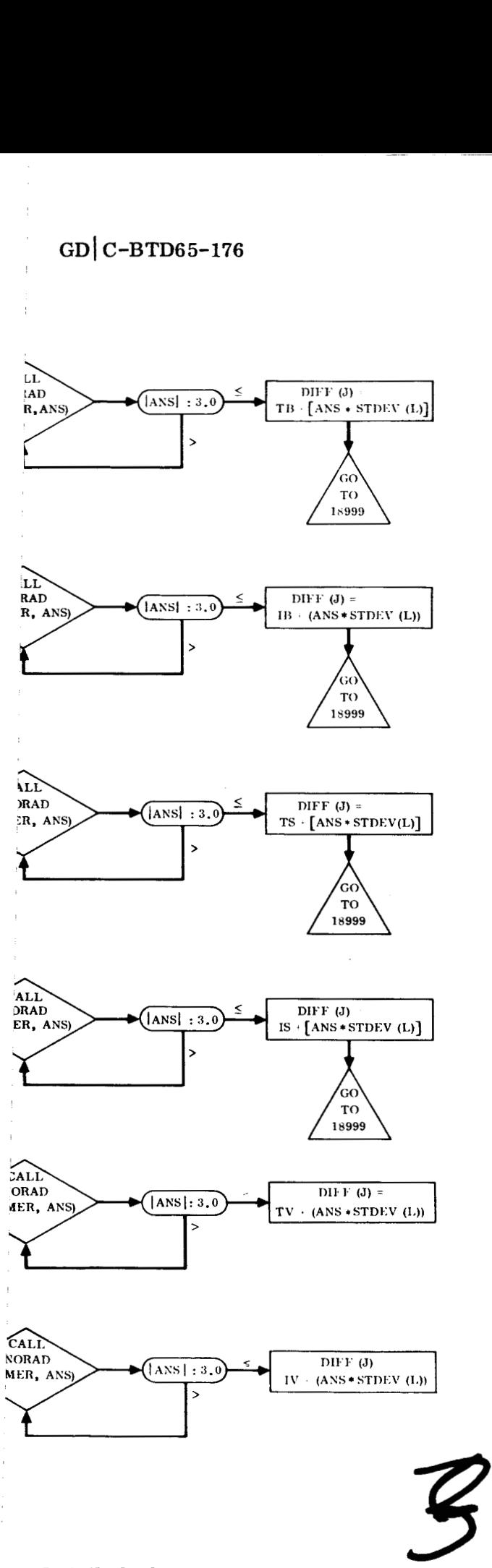

**2. Detailed Flow Chart (Sheet 3 of 4)** 

**I** 

 $\begin{aligned} \mathbf{A} & \mathbf{A} & \mathbf{A} \\ \mathbf{A} & \mathbf{A} & \mathbf{A} \\ \mathbf{A} & \mathbf{A} & \mathbf{A} \end{aligned}$ 

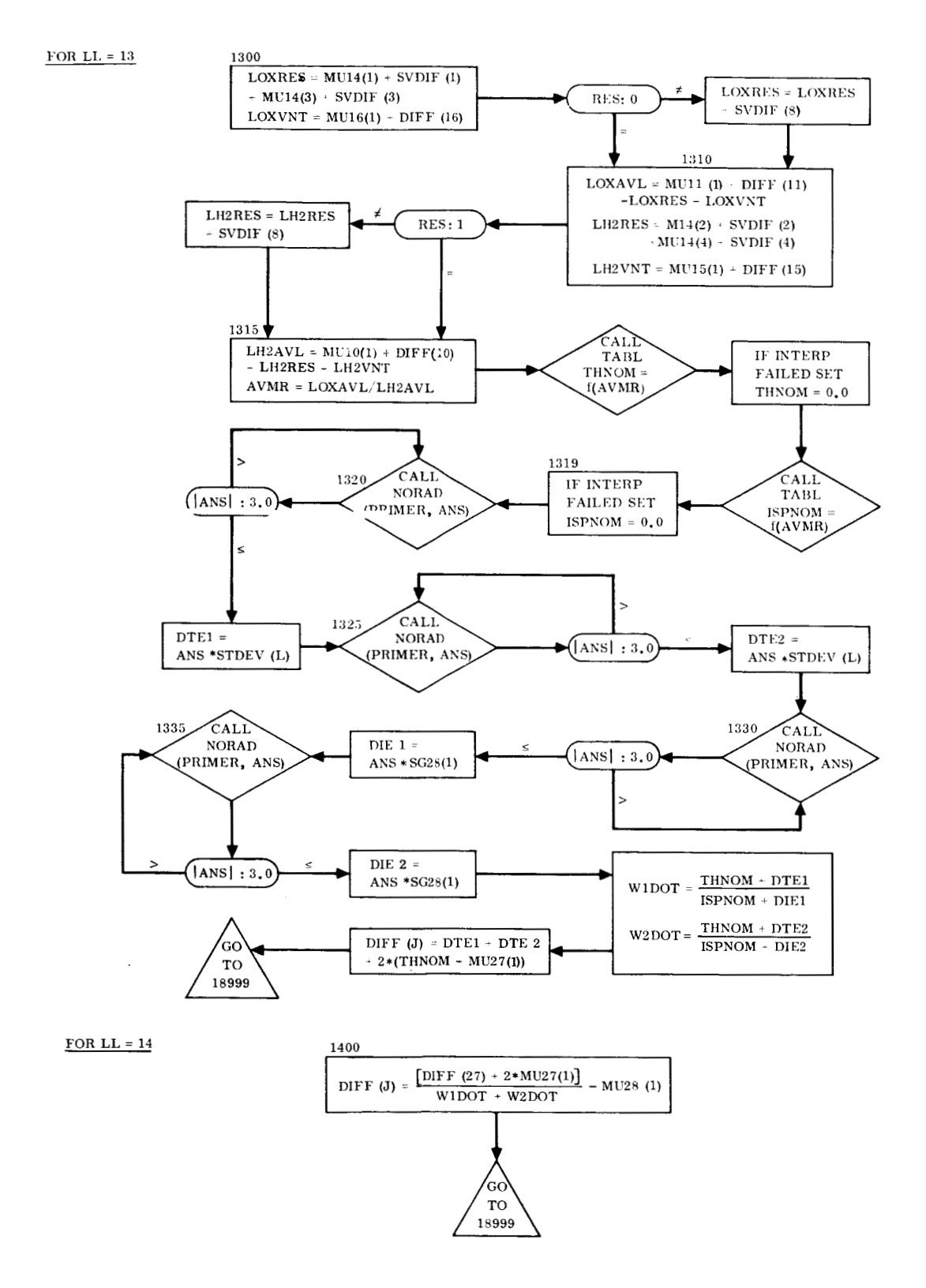

**Figure 2. Detailed** Flow **Chart (Sheet 4 of 4)** 

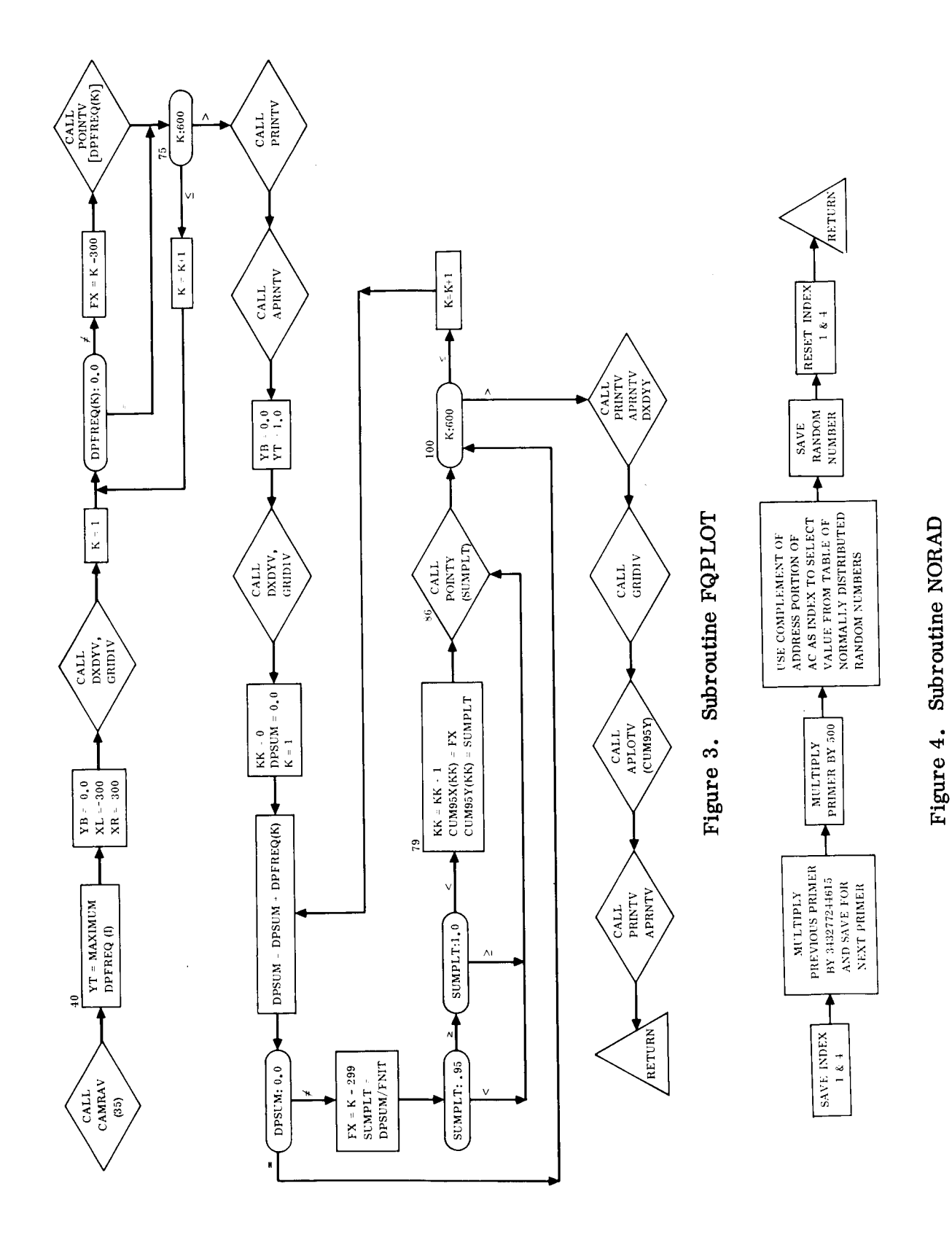

 $\alpha$  $\frac{1}{2}$  $\mathcal{L}$ 

÷.

 $\ddot{\phantom{0}}$ 

 $\mathbf{r}$ 

 $\frac{1}{2}$ 

24

 $3.1$ INPUT VARIABLES. The input variables, Figure 5, are defined in the following paragraph. (The names of the variables are compatable with the nomenclature used in Report GD/C-BTD65-143 where possible.)

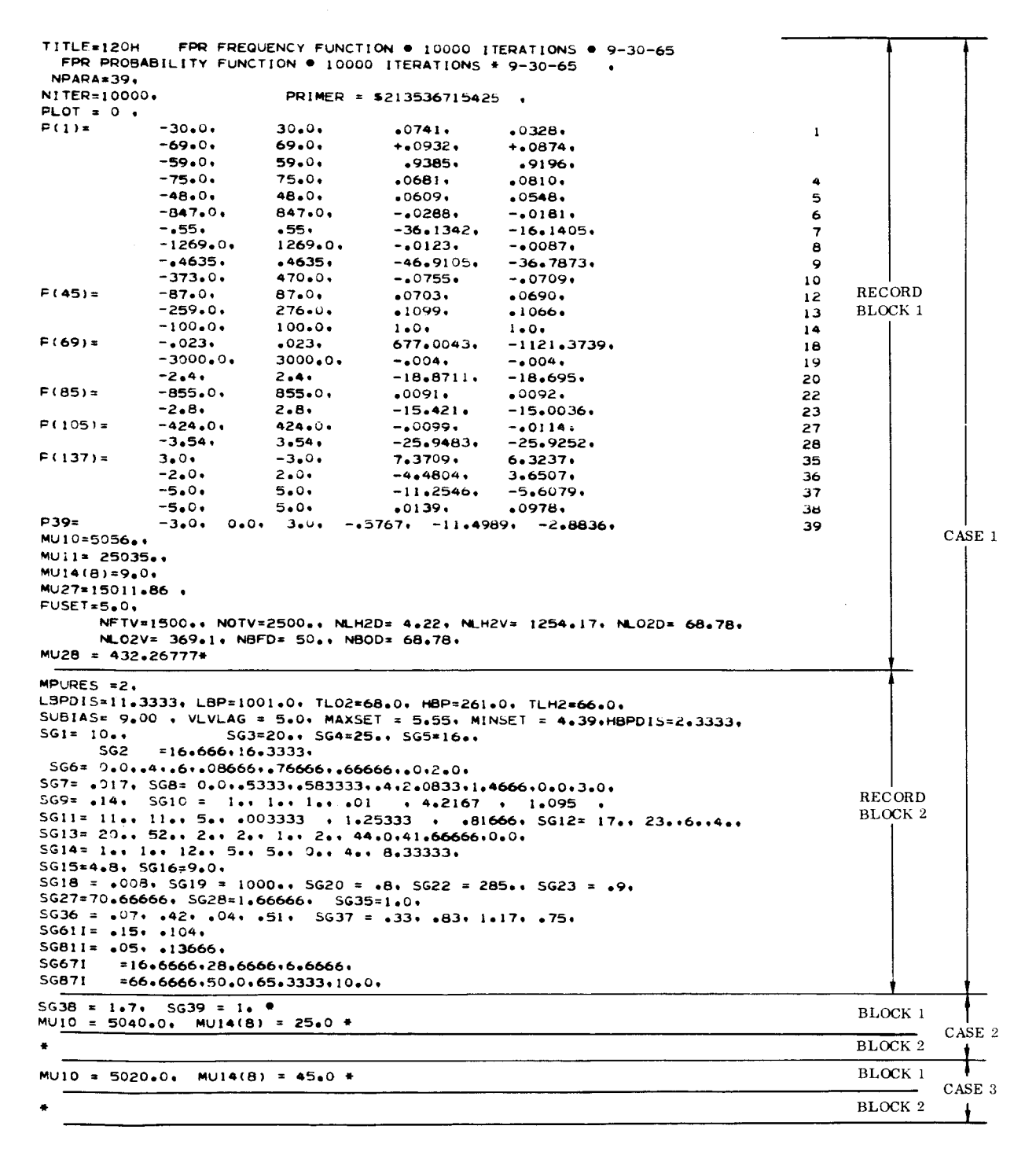

Figure 5. Sample Input

The names of the input variables are defined as they appear in Figure 5.

#### Record Block 1

TITLE - One hundred and twenty columns of alphanumeric information. The first 60 columns are used as a title on the plot of the frequency function. The last 60 are used as a title on the plot of the cumulative function.

NPARA - ( Integer). The number of parameters.

NITER - (Integer). The number of iterations in the Monte-Carlo simulation  $(NITER < 32,468)$ .

PLOT - (Integer). If set nonzero, plots will be generated.

PRIMER - A 12-digit octal number. The first value used by the randomnumber generator. The first digit must be either a 0, 1, 2, or 3. The last must be a **5.** On the data card it must be preceded by a dollar sign (\$).

(The remaining input items in Record Block No. 1 are all floating point numbers.)

 $\underline{P}$  - Partial derivatives (4 • NPARA values). These are entered as a block of numbers with four values per parameter. The index for the first independent variable for a particular parameter is

 $N = \left[$ (Parameter No. - 1) • 4] + 1

MU 1 through **MU39** - The mean of each parameter. Each parameter can be composed of 2 to 10 subgroups. If one wished to assign a mean of 50 to the eighth subgroup of parameter 10, the input would be MU10(8) =  $50$ ,.

NFTV - Nominal booster fuel-tank volume.

NOTV - Nominal booster-oxidizer-tank volume.

PUSET - Nominal propellant-utilization mixture-ratio setting.

 $NLO2V$  - Nominal  $LO_2$  volume.

 $NLO2D$  - Nominal  $LO_2$  density.

NLH2V - Nominal LH<sub>2</sub> volume.

NLH2D - Nominal LH<sub>2</sub> density.

NBFD - Nominal booster fuel density.

NBOD - Nominal booster oxidizer density.

P39 - Partial derivative for the 39th parameter. Three independent variables, then the three dependent variables.

Record Block 2

SG1 through SG39 - The standard deviations for each parameter. Each parameter can have up to 10 subgroups.

 $SG61I = Standard deviation for d\alpha_{61}.$  $1\mathbf{i}$ 

 $SG67I$  - Standard deviation for  $d\alpha_{67}$ .

SG81I - Standard deviation for  $d\alpha_{8_1}$ .  $\mathbf{1}_{\mathbf{i}}$  .

SG87I - Standard deviation for  $d\alpha_{87}$ .

SUBIAS - Amount of PU bias below  $LH_2$  probe.

VLVLAG - Average time required for the PU system mixture control valve to travel from its position to minimum or maximum stops.

**MAXSET** - Maximum PU system mixture-ratio valve setting.

MINSET - Minimum PU system mixture-ratio valve setting. MAXSET - Maximum PU system i<br>MINSET - Minimum PU system m<br>HBP - Hydrogen below the probe.

 $\overline{\text{HBP}}$  - Hydrogen below the probe.<br>  $\overline{\text{HBPDIS}}$  - Dispersion associated v<br>  $\overline{\text{LBP}}$  - LO<sub>2</sub> below the probe.

HBPDIS - Dispersion associated with HBP.

LBPDIS - Dispersion associated with LBP.

MPURES - (Integer). Method of computing PU residuals.  $= 1$  without end effect;  $= 2$  with end effect.

3.2 case. OUTPUT. Normal output consists of the mean and standard deviations for each

For debugging purposes, if NITER is set equal to 100, the NPARA values of the  $d\alpha_i$ 's are printed for each iteration, and **the sum** of

$$
\sum_{i=1}^{NPARA} d\alpha_i \frac{\partial f}{\partial \alpha_i}
$$

for each iteration is also printed.

If the option to generate plots is exercised the distributions compiled by each case considered will be plotted.

**3.3**  of each name used in each routine and its type of dimensioning if appropriate  $(e.g.,$ a doubly subscripted array would be represented as ABC  $(N, N)$ . VARIABLES USED WITHIN THE PROGRAM. A brief explanation is given here

Input variables are not included in this section (see Section 3.1).<br>
<u>Main Program Start</u><br>
<u>AFD</u> - Average fuel density (Atlas).

### Main Program Start

AFD - Average fuel density (Atlas).<br>ANS - The random number supplied to START from subroutine RANDOM. AFD - Average fuel density (Atlas).<br>ANS - The random number supplied to S'<br>AOD - Average oxidizer density (Atlas).

CPUB - MU14(8).

 $CMS - (CPUB-SUBIAS).$ 

DAL61 -SUBSUM\* NFTV.

DAL81 - SUM81+ NOTV.

$$
\underline{\text{DELP}} = \sum_{i=1}^{NITER} \left( \sum_{k=1}^{NPARA} \frac{\partial f}{\partial \alpha_k} d\alpha_k \right)_i
$$

28

 $\n **DELPSQ** - **DELP**<sup>2</sup>$ .

I

DEND - Fuel density dispersion (Centaur).

DENDO - LO<sub>2</sub> density dispersion (Centaur).

DIE1 - Dispersion and **ISP** for Engine No. 1.

DIE2 - Dispersion and ISP for Engine **No,** 2.

DIFF(I) -  $d\alpha_i$ , NPARA values, NITER sets.

DPFREQ(N) - Frequency of occurance of values of **SUM** over NITER iterations. This array is for plotting.

DTEl - Thrust dispersion for Engine No. 1.

DTE2 - Thrust dispersion for Engine No. 2.

DUMSD  $(M, N)$  - A dummy array equivalenced to input standard deviation array for generating STDEV array.

- FM - Final value computed for the mean after NITER iterations **(output).** 

- FNIT - Floating point value for NITER.

IB - Booster ISP.

INDEX - Integer value for **SUM** used as an index to compile DPFREQ.

- IS - Sustainer ISP.

ISPNOM - Thrust/flow rate.

- **IV** - Vernier ISP.

- I - Index in iteration loop.

- **3** - Index of NPARA loop.

- K - Index used for small loops within the program.

L - Index for standard deviations.

LH2AVL - Liquid hydrogen available.

LH2VNT - Liquid hydrogen vented.

LH2RES - Liquid hydrogen residual.

- LL - Value set in BLOCK DATA to determine which of the **14** methods a particular function uses.

LOXRES - LOX residuals.

LOXVNT - LOX vented.

**LOXVNT** - LOX vent<br><u>MR</u> - Mixture ratio.

 $MR$  - Mixture ratio.<br>N - Index controlling the number of subfunctions for each of the NPARA</u> functions. functions.<br><u>NLOOP</u> - Number of subfunctions in each function. NLOOP = NGP(J)<br><u>PEE</u> - Table look-up value for partial derivatives. PEE = f (DIFF).

 $\text{NLOOP}$  - Number of subfunctions in each function. NLOOP = NGP(J).

<u>PEE</u> - Table look-up value for partial derivatives. PEE = f (DIFF).<br>RES - Set nonzero if  $d\alpha_{14} \leq \mu_{14}$ .

**STDEV(N)** - **A** packed array of the input standard deviations.

SIGMA - Final standard deviation (output).

$$
\underline{\mathrm{SUM}} - \sum_{k=1}^{NPARA} \quad \tfrac{\partial f}{\partial \alpha_k} \, \mathrm{d}\alpha_k.
$$

$$
\underline{\text{SUBSUM}} - \sum_{i=1}^2 \ \text{d}\alpha_{6}^{}_{1_i} \cdot
$$

**2**  SUM81-  $\sum d\alpha_{8}$  $\sum_{i=1}^l$  <sup>1</sup>

SVDIF - Array of da for Function No. **14.** 

- R2 - The random number associated with HBPDIS.

**R3** - The random number associated with LBPDIS.

 $\underline{R4}$  - The random number associated with  $LH_p$  probe uncovery.

THNOM - Nominal thrust.<br>TB - Booster thrust.

 $\overline{TB}$  - Booster thrust.<br>TS - Sustainer thrust.

TV - Vernier thrust.

WlDOT - **Flow** rate for Engine No. 1.

W2DOT - **Flow** rate for Engine No. 2.

 $MRBAR$  - Mixture ratio associated with  $LO_2$  probe uncovery.

#### Subroutine BLOCK DATA

MRDBAR - Mixture ratio associated with  $LH_2$  probe uncovery.<br> **NGP** - NPARA values giving the number of subfunctions within each function.

NCALC - The method of computing each function.

TICEN - A table of nine values used in computing THNOM and ISPNOM.

TABLE - Five hundred normally-distributed random numbers.

#### Subroutine **FQPLoT**

CUM95X - X array for plot of cumulative function from 0.95 to 1.0.

 $\text{CUM95Y}$  - Y array for plot of cumulative function from 0.95 to 1.0.

$$
\underline{\text{DPSUM}} - \sum_{i=1}^{600} \text{DPFREG}_i.
$$

- **FX** - X value for frequency and cumulative plots.

DPFREQ - Y array for frequency plot.

SUMPLT - Y value for cumulative plot. **SUMPLT - Y value for cumulative p**<br>**<u>YB</u> - Minimum value of Y for grid.** 

 $YB$  - Minimum value of Y for grid.<br> $YT$  - Maximum value of Y for grid.</u></u> YT - Maximum value of Y for grid.<br>XL - Minimum value of X for grid.

XL - Minimum value of X for grid.<br>XR - Maximum value of X for grid.

**3.4**  SAMPLE CASE. **An** evaluation of the Flight Performance Reserve for the Atlas/ Centaur vehicle is presented as the sample case. The case selected has a PU accuracy of  $\pm 25$  pounds of  $LH_2$  and a PU bias of 9 pounds of  $LH_2$ .

The input for each parameter and the program name of each input quantity, where applicable, are shown in Table **2.** 

The output is presented in Figures **6** through 9, which include plotted data. Figure **6**  is the actual machine output. The input variables are listed on the output exactly as they appear on the input cards. The computed values that appear on the machine output are the mean and standard deviations of the vehicle's performance.

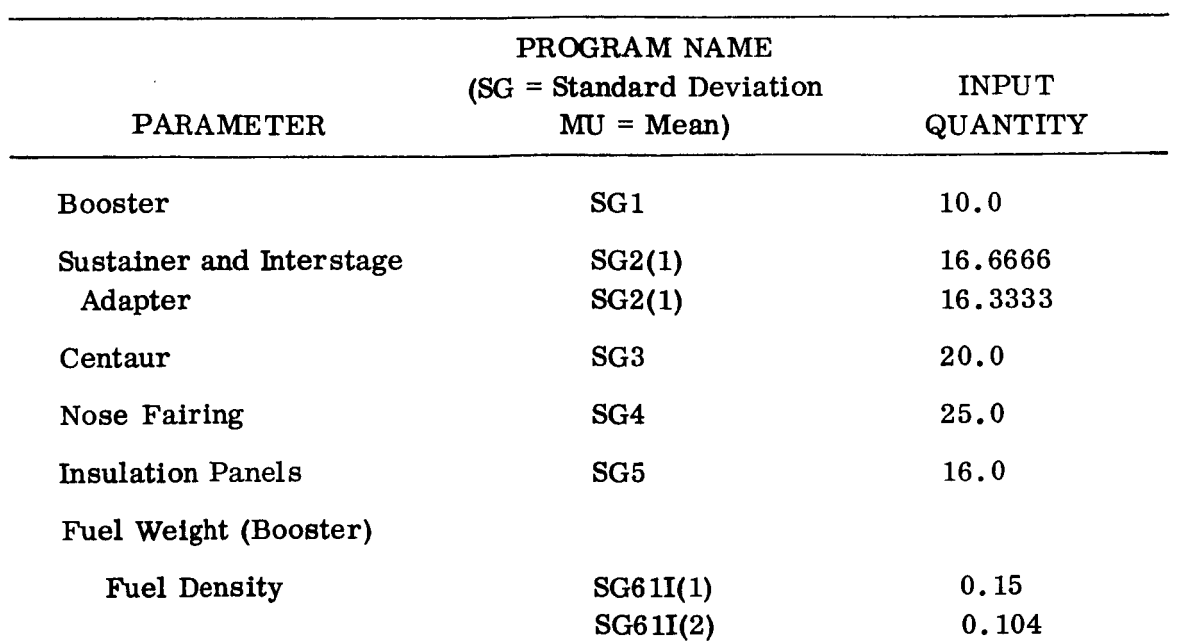

Table **2,** Parameter-Controlled Input

**32** 

 $\ddot{\phantom{a}}$ 

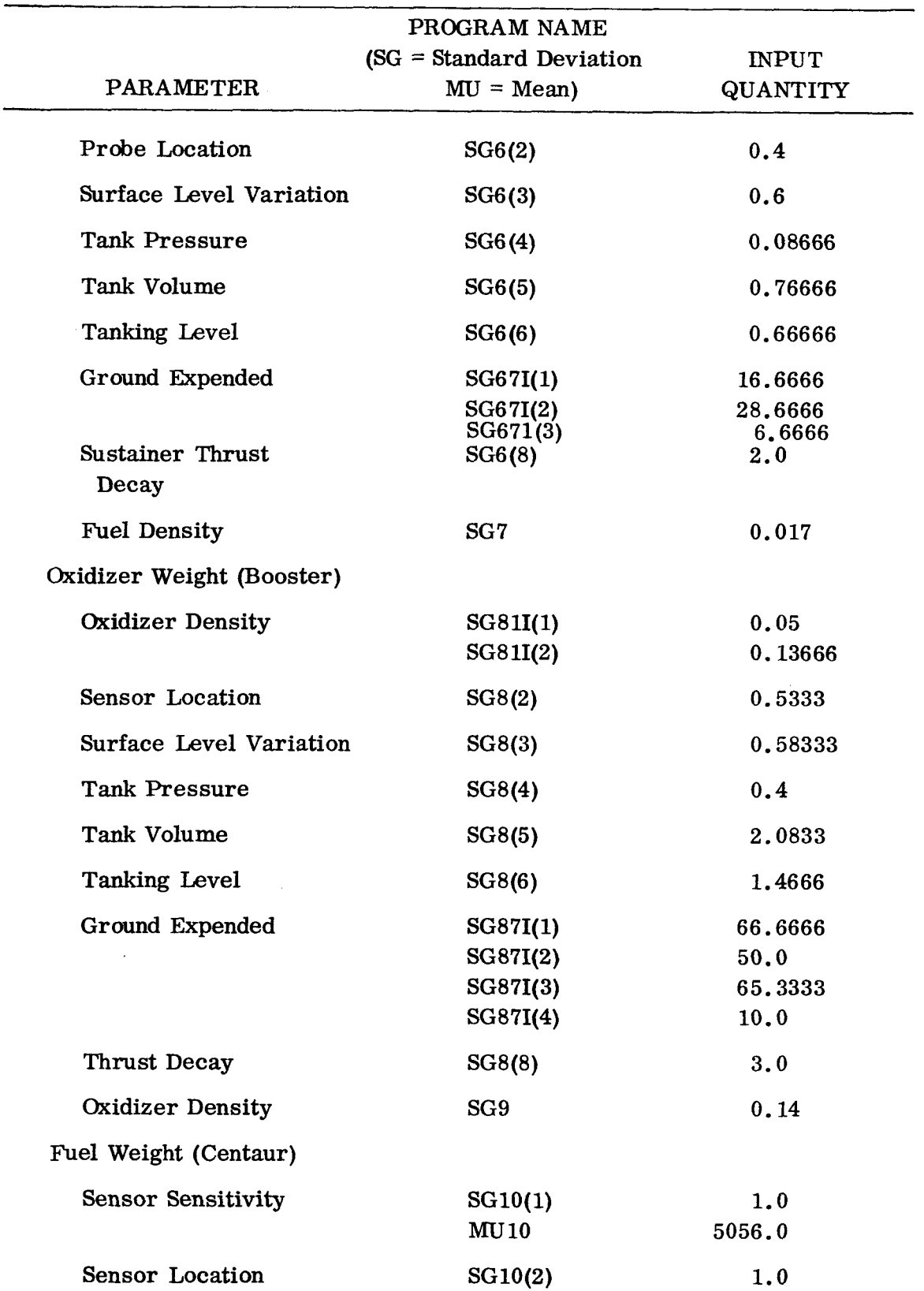

Table 2. Parameter-Controlled Input (Contd)

J

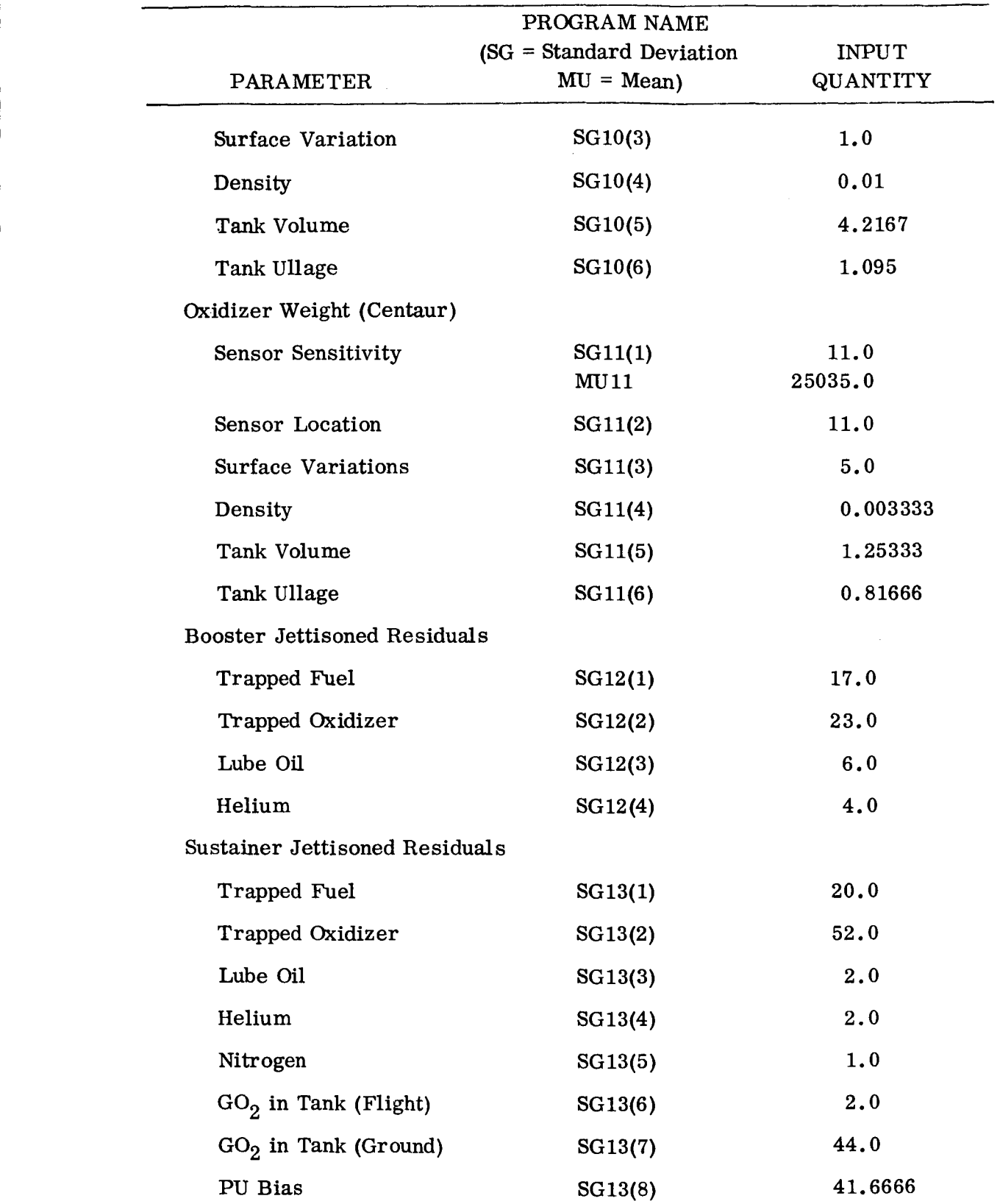

Ţ

### Table **2.** Parameter-Controlled Input (Contd)

i

l',

t

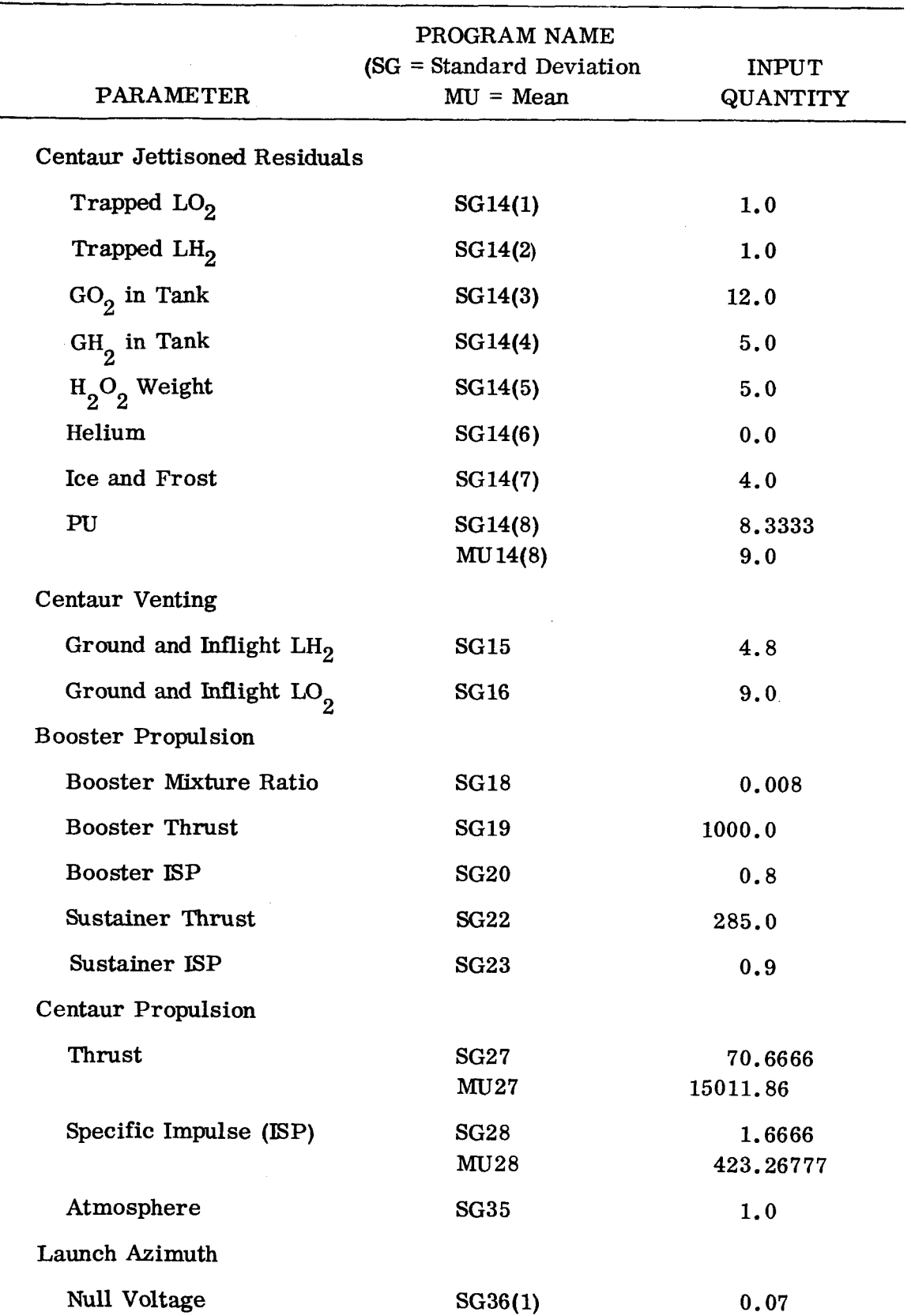

Table 2. Parameter-Controlled Input (Contd)

 $\overline{1}$ 

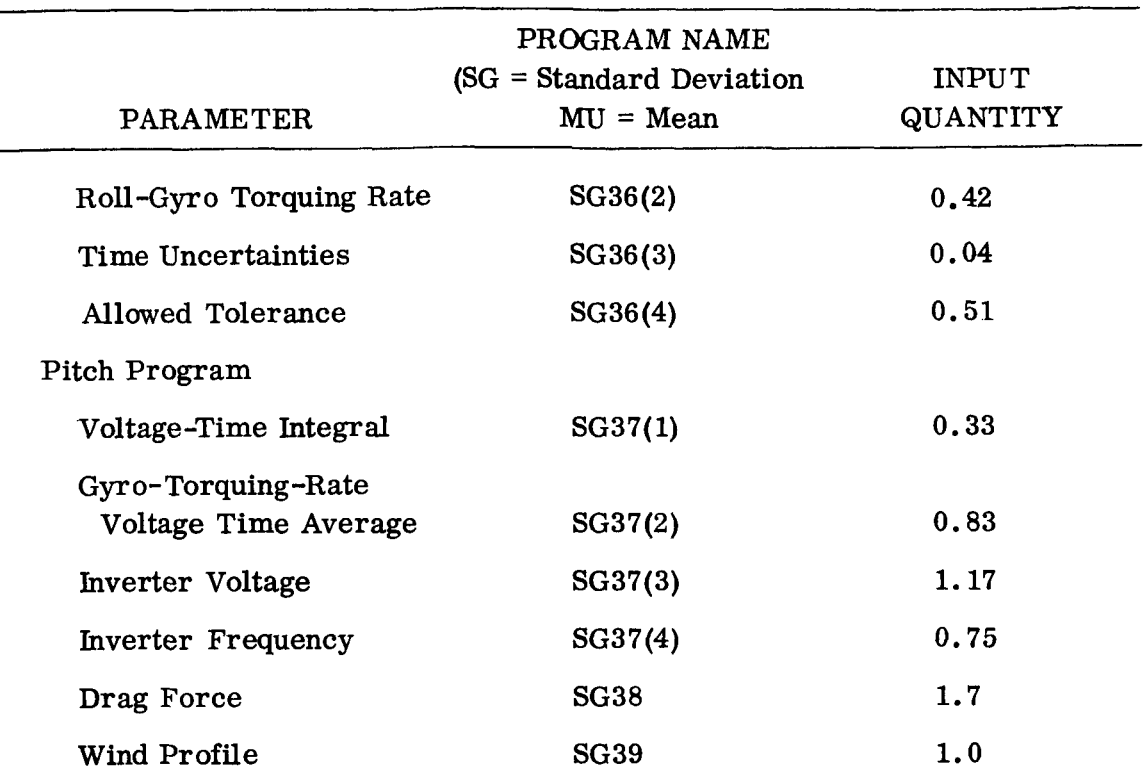

Table 2. Parameter-Controlled Input (Contd)

NOTE: The remaining input variables have been defined in Section 3.1. Their names remain constant in both internal and external references to the program.

 $\frac{1}{2} \frac{1}{2} \frac{1}{2}$ 

 $\mathbb{R}$ 

```
TITLf=120HFPR FREQUENCY FUNCTION * 10000 ITERATIONS * 9-30-65
 FPR PROBABILITY FUNCTION * 10000 ITERATIONS * 9-30-65
 NPARA=14NITER=ICC00,
                         PRIMER = $213536715425
PLUT = 0,
P(T) =-30.0030.6 --0741.0328.-69.069.0.+0932.+.0874.-59.0.59.0..9385.-9196.
            -75.075.0..0081-0810-48.0.48.0..0609..3548.-847.0847.0-0.0288-.0181.-36.1342-.55,.55.-16.1405-1269.01269.0-.0123.-.0087.-46.9105.-.4635,-4635-36, 7873,-313.0470.07-0755 +-0.0769,
P(45) =-87.087.0,.0703.0690,-259.0276.0.1099..1066.-100.0,
                        100.61.0,
                                                1.3.P(69) =-.023,.023.077.0043,
                                               -1121.3739-3000.0,3000.01
                                    -004-004,-2.4.2.41-18.8711-18.695P(85) =-855 - 0.855.0..0091..0092.-2.8,
                        2.5<sub>1</sub>-15.421-15.0036P(1J5) =-424.0424.0,-0099-.0114.-3.54.3.54,-25.9483.-25.9252P(137) =-3.0,
                                    7.3709,
            3.36.3237.2.0,-4.4804.-2.0.3.6507.
                        5.0<sub>1</sub>-11.2546-5.6679-5.11-5.0,5.4..0139..0978.P39=-3.0, 0.0, 3.0, -5767, -11.4989, -2.8836,
MUIU=5US6...MUL1 = 25035...MUL4(8) = 9.0MU27=15011.86 ,
PUSET=5.0.
      NFIV=1500., NUTV=2500., NLH2D= 4.22, NLH2V= 1254.17, NL02D= 58.78,
     NEUZV= 369.1, NBFD= 50., NBOD= 68.78,
MUZd = 432.26777*
SGI = 10.SGS = 20... SGS = 25... SGS = 16...= 10 - 666, 16 - 3333SGZ.
 SG6 = 0.011.41161.086661.766661.666661.012.015614 = 1.1111112.15... 5.1211111... 5.121111... 5.133333...S615=4.8, S610=9.0,
S613 = .038, S619 = 1000., S620 = .6, S622 = 285., S623 = .9,
5627=70.00666, 5628=1.60666, 5635=1.0,<br>5630 = .07, 42.6666, 5635=1.0,<br>5630 = .07, 42.6666, 5637 = .33, .33, 1.17, .75,<br>56511 = .15, .104,<br>56811 = .05, .13666,
56671 = 20.600628.6666, 0.6666,<br>
SG871 = 06.6666, 50.0, 0, 05.3333, 10.0,
S638 = 1.7, S639 = 1.*
                 NUMBER OF PARAMETERS = 39
                                                                   NUMBER OF TTERATIONS = 10000
```
MEAN OF FPR = -1.55287E 01

STANDARD DEVIATION = 5.27740E 01

Figure 6. Machine Output

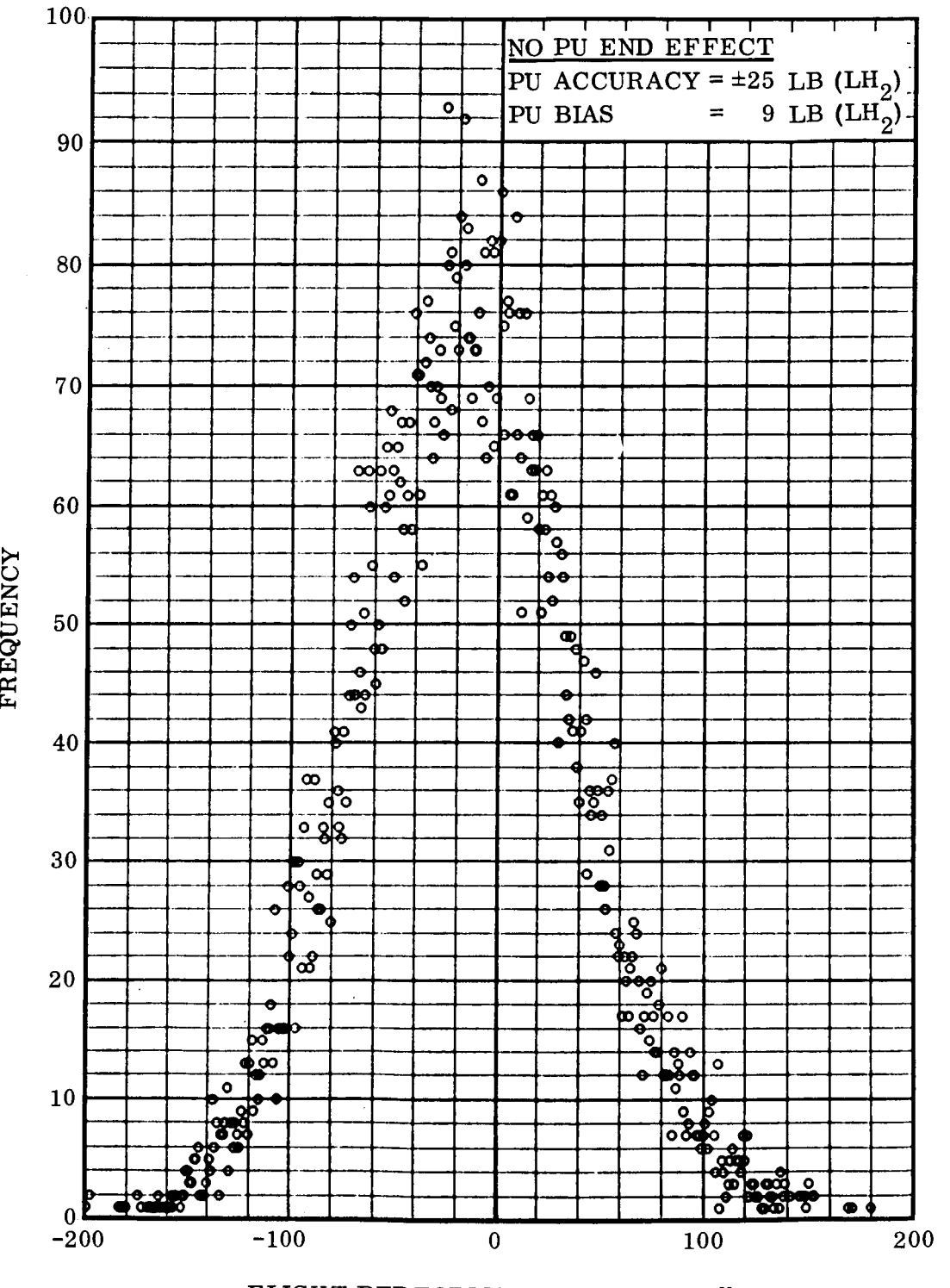

 $\overline{1}$ 

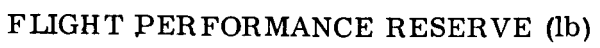

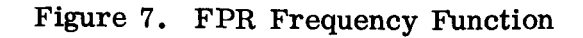

 $\label{eq:2} \frac{\partial}{\partial t} \frac{\partial}{\partial t} = \frac{1}{2} \frac{\partial}{\partial t} \frac{\partial}{\partial t}$ 

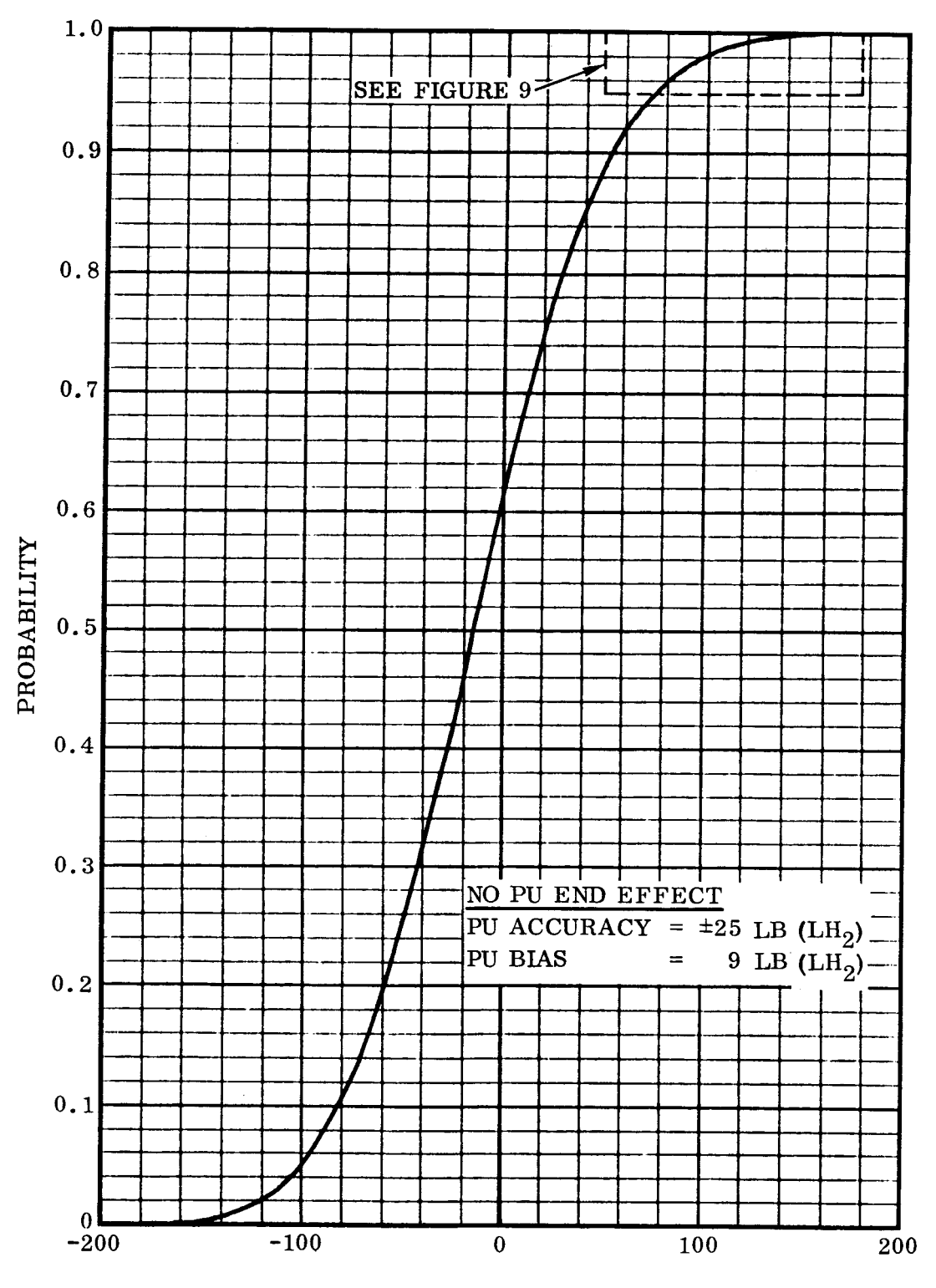

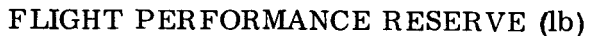

Figure 8. FPR Probability Function

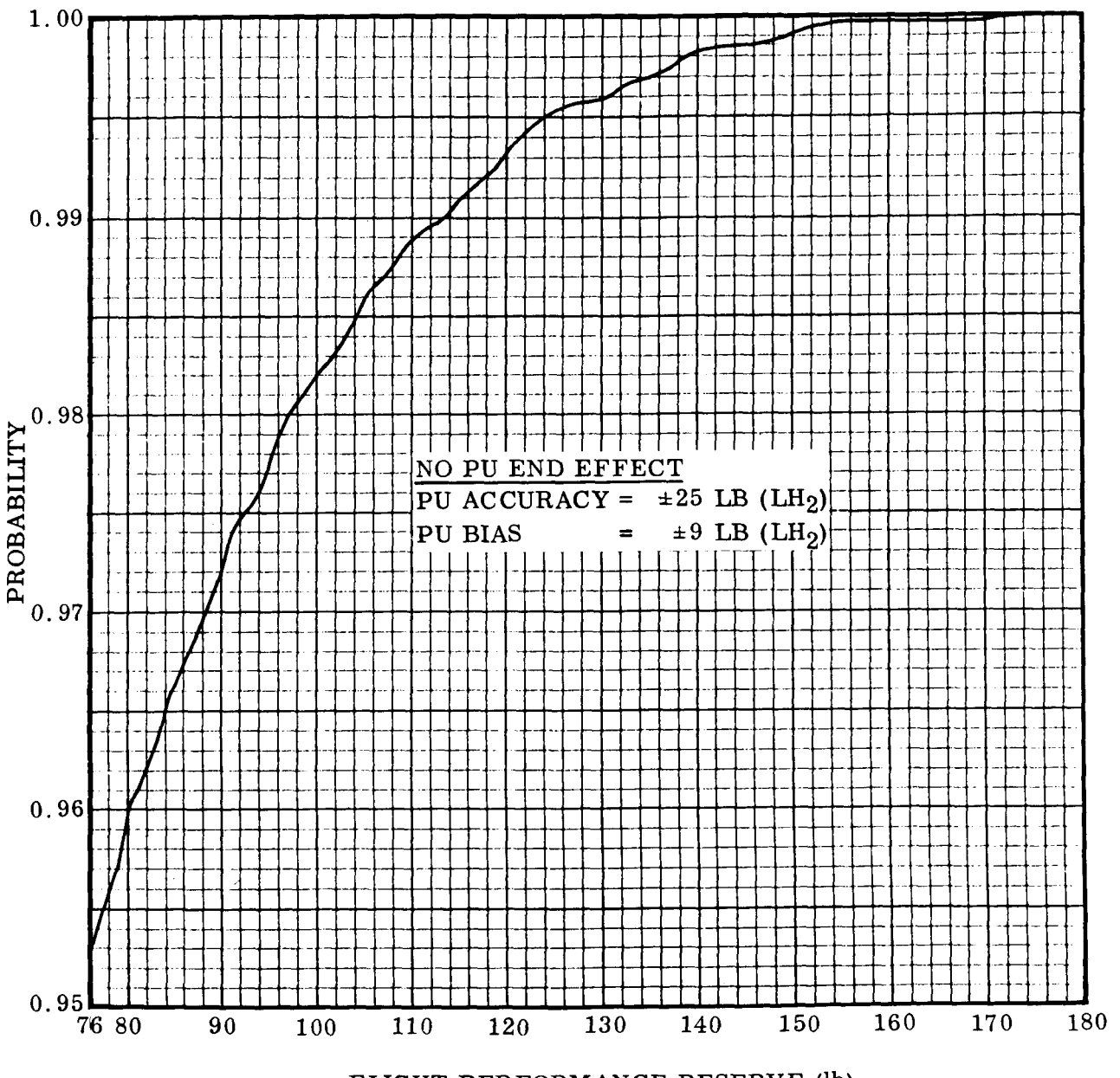

**FLIGHT** PERFORMANCE RESERVE (lb)

Figure **9.** FPR Probability Function **Segment** 

**GDI** C-BTD65-176

3.5 INPUT CARD AND DECK FORMAT. This program uses a systems routine "input" that greatly simplifies the handling of the input data. There is no rigid format for the data. **No** specific order is required in entering variables within each block. Card columns 1 to 72 are used, and more than one variable can appear on a single data card.

Because of the amount of data used by this program, it is separated into two blocks or records (these records are defined in the explanation of the input variables, Section 3.1).

3.5.1 Data Card Setup Rules. It is not necessary that variable names on the data cards appear in the same order as those in the calling sequence. The routine will search the list for the name and its core location.

' Individual data items are separated by commas.

N

An equal sign or a comma separates the name of a variable and its first data item.

A comma separates the end of a data set and the next variable name.

A data input record is terminated by **an** asterisk (\*).

It is not necessary to input a data set for each name in the calling sequence.

Elements of an array may be skipped by writing consecutive commas (i. e. , no data between the commas) or by singly subscripting the array name. Double subscripting is illegal. Thus, if it is desired to input data into a three-element vector V, one could write

 $V = 2.79, 1.32.$ 

No data would be entered into  $V(2)$ . What was originally there remains there. Alternatively, it could be written

 $V(1) = 2.79$ ,  $V(3) = 1.32$ 

3.5.2 put unit prior to being processed by the routine. If an N is punched in column 73, Additional Feature. The card image is normally written on the system out-

**41** 

the card will not be listed. If column 73 contains a C, the card is treated as a comment only; i.e., it is not scanned for data. If the card contains CE in columns 73 -74, the card will be treated as a comment card and a page will be ejected.

3.5.3 Multiple Cases. When running multiple cases, only those variables that change need be entered. All others remain unchanged.

3.5.4 Restrictions. The following errors will be detected **by** the subroutine, and a diagnostic message and the card in error will be printed on the system output unit:

a. Name on data card exceeds six characters.

b. Name on data card does not appear in the calling sequence.

c. Punctuation errors.

d. Octal field errors.

e. Decimal or octal data out of range.

3.5.5 Input Deck Setup. This program has a main deck START and three subroutines FQPLOT, BLOCK and **RANDOM** (see Figure 10). If the input value for PLOT is nonzero, a \$SETUP card must be placed in front of the deck to ensure the mounting of a tape for generating S-C 4020 data. Its form is

> Column 1: \$SETUP Column 8: LB4 Column 16: DISK, PLOT, **SAVE**

Also, a save-tape tag must accompany the run request (three for each case).

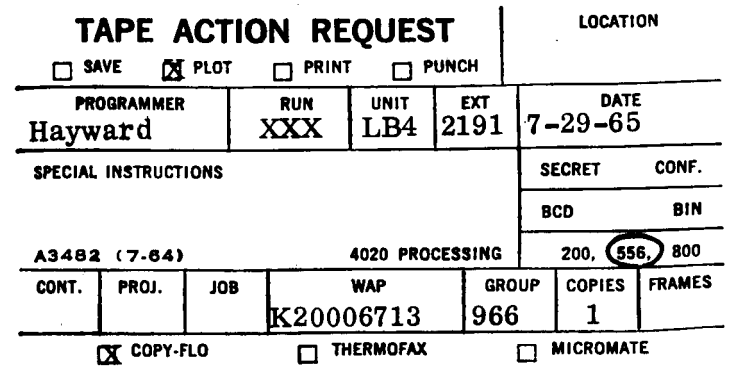

**42** 

The data card (placed between the last card of the program and the first input card) can be either **7-8** in column **1** or \$DATA in column **1.** 

**3.5.6** Multiple Case Capability. **As** many cases as desired can be run on one pass through the computer. From the second case on, **only** the data that have changed from the previous run need be included in the input (see Figure **5).**  either 7-8 in<br>
in column 1<br>
3.5.6 Mult<br>
bility. As r<br>
sired can be

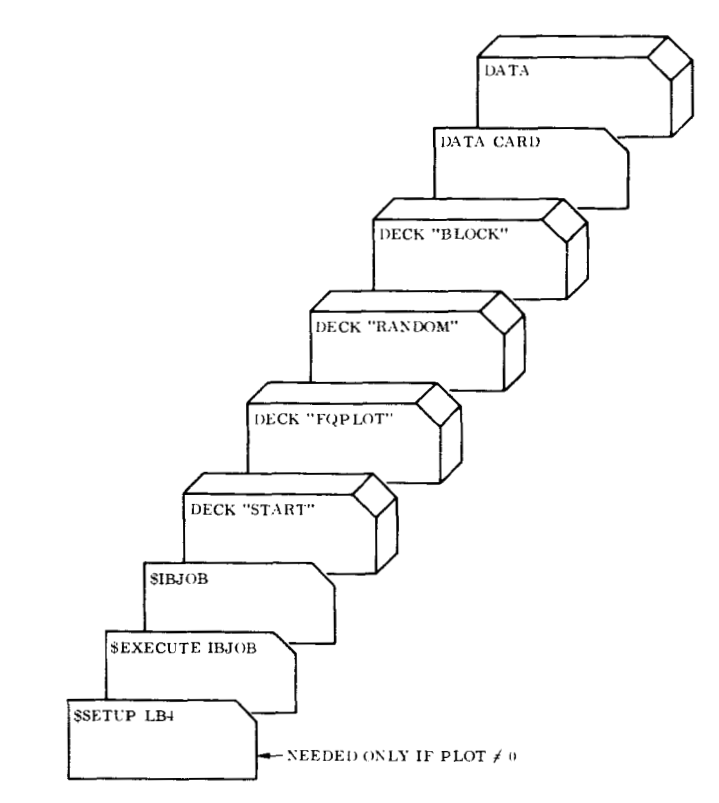

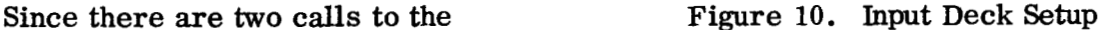

input routine, each case must have

two asterisks. Even if there is no change in one of the sections , a card with an asterisk must be included.

**3.5.7**  iterations. To be safe, allow five minutes for **10,000** iterations. If two or more cases are stacked together on one run, allow five minutes for the first case and four minutes for each additional case. Time and Line Estimate. The time required is proportional to the number of

To not had output, allow soot look (humber of easely).<br>IRITE  $\neq 0$ , raise this estimate by 10,000. For normal output, allow  $300+50*$  (number of cases) for the line estimate. If IRITE  $\neq 0$ , raise this estimate by 10,000.

 $\ddot{\phantom{1}}$ 

### **APPENDIX**

### PROGRAM LISTING

 $\ddot{\phantom{a}}$ 

#### SIRETC START FULTST.REE

COMMON /BD/NGP.NCALC.P39.TICEN.TABLE

```
DIMENSION NGP(300), NCALC(300), P39(6), TICFN(9), TABLE(500)
```
COMMON DELP. DELPSQ. FM. SIGMA. FNIT . NITER

COMMON NM, MR, THNOM, ISPNOM, FUTKVL, LXTKVL, PUSET, DPFREQ(600) COMMON STDEV(300), MEAN(300), P(600), DIFF(300), SVDIF(10), TITLE(20) DIMENSION DUMSD(10.200)

EQUIVALENCE (DUMSD(1), SG1(1))

COMMON MU1 (10), MU2 (10), MU3 (10), MU4 (10), MU5 (10), MU6 (10), MU7 (10), 1MUB(10), MU9(10), MU10(10), MU11(10), MU12(10), MU13(10), MU14(10), 2MU15(10),MU16(10),MU17(10),MU18(10),MU19(10),MU20(10),MU21(10), 3MU22(10),MU23(10),MU24(10),MU25(10),MU26(10),MU27(10),MU28(10), 4MU29(10);MU30(10);MU31(10);MU32(10);MU33(10);MU34(10);MU35(10); 5MU36(10), MU37(10), MU38(10), MU39(10)

COMMON SG1(10)+SG2(10)+SG3(10)+SG4(10)+SG5(10)+SG6(10)+SG7(10)+  $1568(10)$ ,  $569(10)$ ,  $5610(10)$ ,  $5611(10)$ ,  $5612(10)$ ,  $5613(10)$ ,  $5614(10)$ , 2SG15(10),SG16(10),SG17(10),SG18(10),SG19(10),SG20(10),SG21(10),  $3SG22(10), SG23(10),$ SG24(10), SG25(10), SG26(10), SG27(10), 4SG28(10),SG29(10),SG30(10),SG31(10),SG32(10),SG33(10),SG34(10), 5SG35(10),SG36(10),SG37(10),SG38(10),SG39(10),SG61I(10),SG67I(10), 5SG871(10), SG811(10)

REAL MAXSET, MINSET, LBPDIS, LBP, MR, MRBAR, MRDBAR,

 $\bullet$ IB, IS, IV, LOXRES, LOXAVL, LH2AVL, LH2RES, ISPNOM, MUI, MU2, MU3, 1MU4,MU5,MU6,MU7,MU9,MU9,MU10,MU11,MU12,MU13,MU14,MU15,MU16,MU17, 2MU18, MU19, MU20, MU21, MU22, MU23, MU24, MU25, MU26, MU27, MU28, MU29, MU30, 3MU31, MU32, MU33, MU35, MU36, MU37, MU38, MU39,

4NOTV,LXTKVL,LOXCO,LOXVNT,LH2VNT,LH2VOL,NLH2V,LH2DEN,NLH2D,LO2VOL, 5NL02V.NBOD.NFUDEN.NBFD.NFTV.LO2DEN

#### INTEGER RES.PLOT.EXTRAP

**EXTRAP=0** IRITE=0

PLOT=0

```
D061 = 1.200
```
- $7 P(1) = 0.0$ 
	- $0.05J = 1.10$
- 5 DUMSD(J+1)=0+0

#### 6 CONTINUE

 $20.981T5(6.21)$ 

21 FORMATIIHI)

```
CALL INPUT(SHTITLE, TITLE, SHNPARA, NPARA, SHNITER, NITER
1.6HPRIMER, PRIMER; 1HP, P, 3HMU1, MU1, 3HMU2, MU2, 3HMU3, MU3, 3HMU4, MU4,
23HMU5+MU5+3HMU6+MU6+3HMU7+MU7+3HMU8+MU8+3HMU9+MU9+4HMU10+MU10+
34HMU11+MU11+4HMU12+MU12+4HMU13+MU13+4HMU14+MU14+4HMU15+MU15+
44HMU16,MU16,4HPLOT,PLOT,4HMU17,MU17,4HMU18,MU18,4HMU19,MU19,
54HMU20+MU20+ 6HEXTRAP+EXTRAP+4HMU21+MU21+4HMU22+MU22+4HMU23+MU23+
64HMU24+MU24+4HMU25+MU25+4HMU26+MU26+4HMU27+MU27+4HMU28+MU28+
74HMU29+MU29+4HMU30+MU30+4HMU31+MU31+4HMU32+MU32+4HMU33+MU33+
84HMU34, MU34, 4HMU35, MU35, 4HMU36, MU36, 4HMU37, MU37, 4HMU38, MU38,
94HMU39, MU39, AHNFTV, NFTV, AHNOTV, NOTV, SHPUSET, PUSET,
#5HNLH2V+NLH2V+ 5HNLH2D+NLH2D+ 5HNL02V+NL02V+ 5HNL02D+NL02D+
#4HNBFD,NRFD, #HIRITF,IRITF,3HP39,P39,4HNBOD,NBOD)
```
#### CALL INPUT

1(3HSG1,SG1,3HSG2,SG2,3HSG4,SG4,3HSG5,SG5,3HSG6,SG6,3HSG7,SG7, 13HSGB, SGB, 3HSG9, SG9, 4HSG10, SG10, 4HSG11, SG11, 4HSG12, SG12, 24HSG13, SG13, 4HSG14, SG14, 4HSG15, SG15, 4HSG16, SG16, 4HSG17, SG17,

```
34HSG18+SG18+4HSG19+SG19+4HSG20+SG20+4HSG21+SG21+4HSG22+SG22+
   44H5G23, SG23, 4HSG24, SG24, 4HSG25, SG25, 4HSG26, SG26, 4HSG27, SG27,
   54H5G28+SG2B+4HSG29+SG29+4HSG30+SG30+4HSG31+SG31+4HSG32+SG32+
   64H5G33.SG33.4H5G34.SG34.4HSG35.SG35.4HSG36.SG36.4HSG37.SG37.
   74H5G38,5G38,4H5G39,5G39,3H5G3,5G3,5H5G611,5G611,5H5G671,5G671,
   85HSG871, SG871, 5HSG811, SG811,
   #4HGLH2+GLH2+6HSUBIAS+SUBIAS+6HMPURES+MPURES+6HVLVLAG+VLVLAG+
   *6HMAXSET.MAXSET.6HMINSET.MINSET.6HHBPDIS.HBPDIS.6HLBPDIS.LBPDIS.
   #3HLBP, LBP, 4HTL02, TL02, 4HGL02, GL02, 3HHBP, HBP,
   #4HTLH?.TLH2)
    L = 1IF(PLOT+EQ+0)GOT024
    00231 = 1.60023 DPFREQ(1)=0.0
 24 DO301=1.NPARA
    J = NGP IIFJJ-FQ<sub>0</sub>01G0T0300.25K*1. JSTDFV(L) = D(HM C D(K, I))25 L = 130 CONTINUE
    R = 50DFLP = 0.0DFLPSQ*0.0DO200001*1, NITER
    L = 1DAL61=0.0DALB1 = 0.0SUMB1 = 0.0SURSUM=0.0
    DO19000J=1, NPARA
    DIFF(J)=0.0LL=NCALC(J)
    GOTO(100.200.300.400.500.600.700.800.900.1000.1100.1200.1300.1400)
   1.1L100 CALL NORAD (PRIMER, ANS)
    IF(SQRT(ANS++2), GT-3-0)G0T0100DIFF(J)=ANS#STDEV(L)
110 GOTO18999
200 MLOOP=NGP(J)
    IF(NLOOP.EQ.0)GOT019000
    DO225N=1.ML00P
    IF (N.EQ.7.AND.J.EQ.6)GOTO208
    IF(N.EQ.1.AND.J.EQ.6)GOT0212
    IF(N.EQ.1.AND.J.EQ.8)GOT0217
    IF(N.EQ.7.AND.J.EQ.8)GOT0230
    IF(N.EQ.4.AND.J.EQ.10)GOT0240
    IF(N.EQ.4.AND.J.EQ.11)GOT0250
205 CALL NORAD (PRIMER, ANS)
    IF(SQRT(ANS**2).GT.3.0)GOT0205
    DIFF(J)=DIFF(J)+ANS*STDEV(L)
207 IF (N.EQ.6.AND.J.EQ.6)GOT0260
    IF(N.EQ.6.AND.J.EQ.8)GOT0265
    GOTO220212 00215 \times = 1.2
```
**P** 

```
216 CALL NORAD (PRIMER, ANS)
    IF(SQRT(ANS**2).GT.3.0)GOT0216
215 SUBSUM=SUBSUM+ANS#SG61I(K)
    DAL61=SURSUM#NFTV
    AFD=NAFD+SURSUM
    GOTO220
208 00210K=1.3
209 CALL NORAD (PRIMER, ANS)
    IF(SQRT(ANS**2).GT.3.0)GOT0209
210 DIFF (J)=DIFF (J)+ANS*SG67I(K)
    GOTO220
230.002355 \pm 1.4232 CALL NORAD (PRIMER, ANS)
    IF(SQRT(ANS**2).GT.3.0)GOT0232
235 DIFF(J)=DIFF(J)+ANS#SG871(K)
    GOTO220217 DO219K=1.2
218 CALL NORAD (PRIMER, ANS)
    IF(SQRT(ANS**2).GT.3.0)GOT0218
219 SUMBI=SUMBI+ANS#SGRII(K)
    DALBI=SUMBI#NOTV
    AOD=NROD+SUMB1
    GOTO220240 CALL NORAD (PRIMER, ANS)
    IF(SQRT(ANS**2).GT.3.0)GOT0240
    DEND=ANS*STDEV(L)*NLH2D
    DIFF(J)=DIFF(J)+DEND*NLH2V
241 CALL NORAD (PRIMER, ANS)
    IF(SQRT(ANS**2).GT.3.0)GOT0241
    DIFF(J)=DIFF(J)+ANS*STDEV(L+1)*(NLH2D+DEND)
242 CALL NORAD (PRIMER.ANS)
    IF(SQRT(ANS**2).GT.3.0)GOT0242
    DIFF(J)=nIFF(J)-(ANS*STDEV(L+2)-1.865)*(NLH2D+DEND)
247 L=L+7GOTOIOQOOP250 CALL NORAD (PRIMER, ANS)
    IF(SQRT(ANS**2).GT.3.0)GOT0250
    DENDO=ANS#STDEV(L)#NLO2D
    DIFF(J)=DIFF(J)+DENDO*NLO2V
251 CALL NORAD (PRIMER, ANS)
    IF(SQRT(ANS**2).GT.3.0)GOT0251
    DIFF(J)*DIFF(J)+(ANS*STDEV(L+1))*(NLO2D+DENDO)
252 CALL NORAD (PRIMER, ANS)
    IF(SQRT(ANS##2) * GT_3 * 0) G0T0252DIFF(J)=DIFF(J)-(ANS*STOPV(L+2)-1*77)*(NLO2D+DENO)GOTOPAR
260 DIFF(J)=DIFF(J)\AFD+DAL61
    GOTO220265 DIFF(J)=DIFF(J)\A0D+DALB1
220 L = L + 1225 CONTINUE
    GOT019000
300 IF(J.EQ.9)GOT0310
    DIFF (J)=SURSUM
    GOTO18999
```

```
310 DIFF (J)=SUMB1
    GOTOIBQOO400 \overline{0} DIFF(J)=0.0GOTO18999
500 CALL NORAD (PRIMER, ANS)
    IF(SQRT(ANS##2).GT.3.0)GOT0500
    DIFF(J)=ANSGOTO18999
600 NLOOP=NGP(J)
    DO625N=1,NL00P
603 CALL NORAD (PRIMER, ANS)
    IF(SQRT(ANS**2).GT.3.0)GOT0603
    SVDIF (N) = ANS*STDEV(L)
ANS IF (N.NE.B)GOTO620
    IF (MPURES.EQ.21GOT0630
    IF(SVDIF(N).GE.-MU14(8))GOT0620
    RES=1
    SVDIF(N)=-PUSET#(SVDIF(N)+MU14(8))-MU14(8)
620 DIFF(J)=DIFF(J)+SVDIF(N)
624 L=L+1625 CONTINUE
    GOTOIROOO
ARD GOTOIROI
631 CALL NORAD (PRIMER, R2)
    IF(ARS(RA), GT, 7, 0)6070631
    R2=R2#HBPDIS
    HRP=HAP+R2-TLH2+SVDIF(2)
635 CALL NORAD (PRIMER, R3)
    IF(ABS(RA), GT<sub>0</sub>, 3, 0) GOT 0635
    RI=RI#LBPDIS
    LBP=LBP+R3-TL02+SVDIF(1)
    CDUB = MU14(B)CMS=-(CPHR-SURIAS)
    IF(SVDIF(N).LT.CMS)GOTO680
    MRBAR*(MR*(W1DOT+W2DOT)*VLVLAG*(PUSET-MAXSET))/(2+0*LBP*(MR+1+0)))
   11+MAXSET
     SVDIF(N)=SVDIF(N)+CPUB-SUBIAS
     IF(SVDIF(N) \cdot GT \cdot 0 \cdot 0) \cdot GT0637SVDIF (N) =HBP-(LBP/MRBAR)
     IF(SVDIF(N).GE.0.0)GO TO 636
     SVDIF(N) =- SVDIF(N) #MRBAR
636 DIFF(J)=DIFF(J)+SVDIF(N)
    GOTO18009
637 SVDIF (N) = SVDIF (N) - CPUB+HBP-(LBP/MRBAR)
     IF(SVDIF(N).GE.0.0)GO TO 636
     SVDIF(N) =- SVDIF(N) *MRBAR
     GOTO636
680 CALL NORAD (PRIMER, R4)
     IF(ABS(RA) \cdot GT \cdot 3 \cdot 0) 6070680
     R4=R4#PUSET#STDEV(L)
     MRDBAR=(((W1D0T+W2D0T)*VLVLAG*(PUSET-MINSET))/((MR+1+0)*2+0*HBP))+
    IMINSET
     SVDIF(N)=R4-(CPUB-SUBIAS)#PUSET
     IF(SVDIF(N).GT.0.01G0T0681SVDIF (N) = LBP-MRDBAR*HBP
```
IF(SVDIF(N).GE.0.0) GO TO 636 SVDIF(N) =- SVDIF(N)/MRDBAR GOTO636 691 SVDIF (N) = SVDIF (N) +LBP-MRDBAR\*HBP IF(SVDIF(N)+GE+0+0)GO TO 636 SVDIE(N) = - SVDIE(N)/MRDBAR **GOTO636**  $700$  TR=0.0 705 CALL NORAD (PRIMER, ANS) IF(SQRT(ANS##2).GT.3.0)GOT0705 DIFF(J)=TB+ANS#STDFV(L)  $GOTO1B999$  $800$  IR=0.0 805 CALL NORAD (PRIMER, ANS) IF(SORT(ANS\*\*2).GT.3.0)GOTOB05 DIFF(J)=18+ANS#STDEV(L)  $G01018999$  $900 T570.0$ 905 CALL NORAD (PRIMER, ANS) IF(SQRT(ANS##2).GT.3.0)GOT0905 DIFF(J)=TS+ANS\*STDEV(L)  $GOTO18999$  $1000$   $15=0.0$ I DOS CALL NORAD (PRIMER. ANS) IF(SORT(ANS \*\* 2) . GT.3.0) GOT01005  $DIFF(J)=IS+ANS+STDFV(L)$ GOT018999  $1100$  TV=0.0 1105 CALL NORAD (PRIMER, ANS) IF(SQRT(ANS##2).GT.3.0)GOT01105 DIFF(J)=TV+ANS#STDFV(L)  $GOTO1B999$  $1200 \text{ IV} = 0.0$ 1205 CALL NORAD (PRIMER, ANS)  $IF(60RT(AN5***2)(6T*3*0)G0T01205$ DIFF(J)=IV+ANS\*STDFV(L) GOTO18999 1300 IF(MPURES.FO.2)GOT01370 1301 LOXRES=MU14(1)+SVDIF(1)+MU14(3)+SVDIF(3)  $LOXYNT*MU16(1)+DIFF(16)$  $IF(RFS, FQ, O)GOTO1710$ LOXRES=LOXRES+SVDIE(8) 1310 LOXAVL=MU11(1)+DIFF(11)-LOXRES-LOXVNT LH2RES=MU14(2)+SVDIF(2)+MU14(4)+SVDIF(4) LH2yNT=MU15(1)+DIFF(15)  $IF(RES*EO*1)GOTO1315$ LH2RES=LH2RES+SVDIF(8) 1315 LH2AVL=MU10(1)+DIFF(10)-LH2RES-LH2VNT MR=LOXAVL/LH2AVL  $\mathbf c$ CALL TABL(MR+THNOM,TICEN(1),TICEN(4),1,1,1,3,IFBAD) GOTO(1318,1317), IFBAD  $1317$  THNOM=0.0 1318 CALL TABL (MR+ ISPNOM+TICEN(1)+TICEN(7)+1+1+1+3+IFBAD) GOTO(1320,1319), IFBAD

1319 ISPNOM=0.0 1320 CALL NORAD (PRIMER, ANS) IF(SQRT(ANS\*\*2).GT.3.0)GOT01320 DTEI=ANS#STDEV(L) 1325 CALL NORAD (PRIMER, ANS)  $IF(CQRT(M0**2) * GT * 3 * C)G0701325$ DTF?=ANS\*STDEV(L) 1330 CALL NORAD (PRIMER, ANS) IF(SQRT(ANS\*\*2).GT.3.0)GOT01330  $DIF1=ANS*SG2B(1)$ 1335 CALL NORAD (PRIMER, ANS) IF(SQRT(ANS\*\*2).GT.3.0)GOT01335 DIE2=ANS#SG28(1)  $W1$  DOT=(THNOM+DTE1)/(ISPNOM+DIE1) WPDOT=(THNOM+DTE2)/(ISPNOM+DIE2)  $IF(MPI)RFS<sub>6</sub>EQ<sub>6</sub>2)G0T0631$ 1370 DIFF(J)=DTF1+DTE2+2.0\*(THNOM-MU27(1))  $GOTO1$ ROOO 1400 DIFF(J)=((DIFF(27)+2.0\*MU27(1))/(W1DOT+W2DOT))-MU28(1) **GOTO18999** 18999 L=L+1 19000 CONTINUE  $DIFF (13) = DIFF (13) + 23.0$ IF(NITER.NE.100)G0T019001  $W$ RITE $(6, 20024)$ (PIFE $(W)$ , N=1, NPARA)  $19001$  SUM=0+0  $DO = 19050K = 1. NPARA$ IF(K.FQ.39)GOT019030  $IF(KeNFe10)G0T019010$  $\text{MLE}(K) = \text{MIE}(K) + \text{MIE}(K+1)$  $19010 M=4*(K-1)+1$  $IF(P(M), FQ, 0.00)G0T019050$  $IF(DIFF(K) * GT * 0 * 0)$  601019015  $PFF=P(M+2)$  $GOTO19033$  $19015$  PFE=P(M+3) GOT019033 19030 CALL TABL(DIFF(39), PEE, P39(1), P39(4), 1, 1, 1, 1, 3, IFBAD) GOTO(19033,19031), IFBAD  $19031$  PFE=0.0 19033 SUM=SUM+DIFF(K) \*PEF 19049 IF (K.NE.10)GOT019050  $K=K+1$ 19050 CONTINUE  $I = (NITER, NFA, 100)(GOT019075)$ WRITE(6+20024)SUM 19075 DELP=DELP+SUM DELPSQ=DELPSQ+SUM##2  $IF(PLOT, FQ, 0) GOTO20000$  $INDEX = SUM + 300.00$ IF (INDEX.LE.0)GOT020000 IF(INDEX.GT.600)GOT020000  $\mathsf{DPFREQ} \cup \mathsf{INDFX} \cup \mathsf{EPFPRQ} \cup \mathsf{INDFX} \cup \mathsf{LOP}$ 20000 CONTINUE **FNIT=NITFR** 

FM=DELP/FNIT SIGMA=SQRT((DELPSQ/FNIT)-FM##2) WRITE(6,20020)NPARA, NITER 20020 FORMAT(IHO,22X,23HNUMBER OF PARAMETERS = ,14,22X,23HNUMBER OF ITER  $1ATIONS = .16$ 20024 FORMAT (8 (4X+1PE12+5)) WRITE(6,20026)FM.SIGMA 20026 FORMAT(IHO, 20X, IAHMEAN OF FPR = , IPE12.5, 30X, 21HSTANDARD DEVIATION  $1 = .1$ PE $12.5$ IF(PLOT.EQ.0)GOTO20028 CALL FOPLOT 20028 607020 **END** 

SIBETC BLOCK FULIST.REF BLOCK DATA COMMON / BD/NGP, NCALC, P39, TICEN, TABLE DIMENSION NGP(300), NCALC(300), P39(6), TICEN(9), TABLE(500) DATA (NCALC(I),  $I=1.39$ )  $1.2.1.1.1.1.2.3.2.3.2.2.2.2.2.6.1.1.1.1.7.8.1.9.10.1.11.12.13.$ -1  $714.4.4.4.4.4.4.4.5.7.7.1.5/$ DATA(NGP(I), I=1, 39)/ 1, 2, 1, 1, 1, 8, 1, 8, 1, 6, 6, 4, 9, 8, 1,  $21.1/$ DATA (TICEN(I), I=1,9)/4+4,5+0,5+6,14735+0,15010+0,15320+0,436+3,  $1432.27.427.2/$  $DATA(TABLE(I), I=1,60)$ \*/-3.090229,-2.7477777,-2.5758266,-2.4572651,-2.3656207,-2.2903708, \*-2.2262151.-2.1700940.-2.1200716.-2.0748537.-2.0335239.-1.9953936. \*-1.9599627.-1.9268407.-1.8956994.-1.8662989.-1.8384273.-1.8119147. \*-1.7866170.-1.7624146.-1.7391994.-1.7168899.-1.6953981.-1.6746651. \*-1.6546282,-1.6352339,-1.6164394,-1.5981967,-1.5804675,-1.5632271, \*-1.5464361,-1.5300669,-1.5141038,-1.4985160,-1.4832834,-1.4683869, \*-1.4538088,-1.4395321,-1.4255449,-1.4118333,-1.43983796,-1.3851714, \*-1•3722072•-1•3594636•-1•3469419•-1•3346227•-1•3225085•-1•3105801• \*-1.2988388.-1.2872739.-1.2758758.-1.2646415.-1.2535680.-1.2426446. \*-1.2318667,-1.2212294,-1.2107284,-1.2003592,-1.1901178,-1.1799999/  $DATA(TABLE(1), I=61, 120)$ \*/-1.170002.-1.1601197.-1.1503498.-1.1406886.-1.1311328.-1.1216791. \*-1•1123243,-1•1030653,-1•0938992,-1•0848231,-1•0758388,-1•0669403, \*-1•0581242.-1•0493880.-1•0407331.-1•0321567.-1•0236534.-1•0152221. \* - 1.0068668, - 0.9985784, - 0.9903568, - 0.9822053, - 0.9741153, - 0.9660900, \*-0.9581269.-0.9502211,-0.9423789,-0.9345899,-0.9268609,-0.9191840, \*-0.9115629,-0.9039929,-0.8964754,-0.8890072,-0.8815894,-0.8742183, \*-0.8668965.-0.8596179.-0.8523882.-0.8451987.-0.8380569.-0.8309547. \*-0.8238952,-0.8168769,-0.8098959,-0.8029585,-0.7960566,-0.7891928, \*-0•7823674.-0•7755758.-0•7688219.-0•7621027.-0.7554156.-0•7487647. \*-0.7421463.-0.7355583.-0.7290041.-0.7224812.-0.7159873.-0.7095236/  $DATA(TABLE(1), I=121, 180)$ \*/-•7030915•-0•6966868•-0•6903093•-0•6839620•-0•6776420•-0•6713478• \*-0.6650790,-0.6588391,-0.6526240,-0.6464330,-0.6402654,-0.6341246, \*-0.6280055,-0.6219124,-0.6158399,-0.6097922,-0.6037646,-0.5977609, \*-0.5917767,-0.5858155,-0.5798731,-0.5739532,-0.5680512,-0.5621710, <u>\*-0•5563084,-0•5504664,-0•5446419,-0•5388366,-0•5330490,-0•5272791,</u> <u>\*-0.5215273.-0.5157915.-0.5100742.-0.5043721.-0.4986875.-0.4930183.</u> \*-^+4873648,-0+4817275,-0+4761043,-0+4704976,-0+4649047,-0+4593264, <u>\*-0.4537629.-0.4482122.-0.4426767.-0.4371540.-0.4316443.-0.4261486.</u> \*-0.4206649,-0.4151942,-0.4097361,-0.4042893,-0.3988555,-0.3934331, <u>\*-0•3880215.-0•3826226.-0•3772341.-0•3718560.-0•3664898.-0•3611335/</u>  $DATA$ (TABLE(!),  $1=181,240$ ) \*/-•3557871,-0•3504519,-0•3451260,-0•3398095,-0•3345035,-0•3292064, \*-0.3239181.-0.3186398.-0.3133699.-0.3081081.-0.3028559.-0.2976116. \*~0•2923750,-0•2871470,-0•2819268,-0•2767139,-0•2715086,-0•2663111, \*-0.2611203.-0.2559363.-0.2507599.-0.2455899.-0.2404262,-0.2352692. <u>\*-0.2301185.-0.2249736.-0.2198346.-0.2147019.-0.2095746.-0.2044525.</u> \*~0.1993361.-0.1942250.-0.1891187.-0.1840171.-0.1789209.-0.1738291. <u> #-n•1687416,-n•1636585,-n•1595800,-n•1535053,-n•1484344,-n•1433676,</u> \*-0.1383044,-0.1332447,-0.1281883,-0.1231354,-0.1180856,-0.1130387, \*-0.1079945,-0.1029535,-0.0979149,-0.0928787,-0.0878448,-0.0828134.

```
#-0.0777840.-0.0727564,-0.0677307,-0.0627069,-0.0576845,-0.0526636/
 DATA(TABLE (1), I = 241, 300)*/-•0476440,-0•0426256,-0•0376083,-0•0325920,-0•0275764,-0•0225616,
*-0.0175473,-0.0125334,-0.0075199,-.0025066,.0025066,.0075199,
** 0125334 ,* 0175473 ,* 0225616 ,* 0275764 ,* 0325920 ,* 0376083 ,*
* 0.0426256, 0.0476440, 0.0526636, 0.0576845, 0.0627069, 0.0677307,
* 0.0727564, 0.0777840, 0.0828134, 0.0878448, 0.0928787, 0.0979149,
* 0.1029535, 0.1079945, 0.1130387, 0.1180856, 0.1231354, 0.1281883,
* 0.1332447, 0.1383044, 0.1433676, 0.1484344, 0.1535053, 0.1585800,
* 0.1636585, 0.1687416, 0.1738291, 0.1789209, 0.1840171, 0.1891187,
* 0.1942250, 0.1993361, 0.2044525, 0.2095746, 0.2147019, 0.2198346,
* 0•2249736• 0•2301185• 0•2352692• 0•2404262• 0•2455899• 0•2507599⁄
 DATA(TABLE(I), 1=301,360)
*/0.2559363, 0.2611203, 0.2663111, 0.2715086, 0.2767139, 0.2819268,
* 0.2871470. 0.2923750. 0.2976116. 0.3028559. 0.3081081. 0.3133699.
* 0.3186398, 0.3239181, 0.3292064, 0.3345035, 0.3398095, 0.3451260,
* 0.3504519, 0.3557871, 0.3611335, 0.3664898, 0.3718560, 0.3772341,
* 0.3826226, 0.3880215, 0.3934331, 0.3988555, 0.4042893, 0.4097361,
* 0.4151942, 0.4206649, 0.4261486, 0.4316443, 0.4371540, 0.4426767,
* 0.4482122, 0.4537629, 0.4593264, 0.4649047, 0.4704976, 0.4761043,
* 0.4817275, 0.4873648, 0.4930183, 0.4986875, 0.5043721, 0.5100742,
* 0.5157915, 0.5215273, 0.5272791, 0.5330490, 0.5388366, 0.5446419,
# 0.5504664, 0.5563n84, 0.5621710, 0.5680512, 0.5739532, 0.5798731/
 DATA(TABLE(I), I = 361, 420)
*/0.5858155, 0.5917767, 0.5977609, 0.6037646, 0.6097922, 0.6158399,
* 0.6219124, 0.6280055, 0.6341246, 0.6402654, 0.6464330, 0.6526240,
* 0.6588391, 0.6650790, 0.6713478, 0.6776420, 0.6839620, 0.6903093,
* 0.6966868, 0.7030915, 0.7095236, 0.7159873, 0.7224812, 0.7290041,
# 0.7355583, 0.7421463, 0.7487647, 0.7554156, 0.7621027, 0.7688219,
* 0.7755758, 0.7823674, 0.7891928, 0.7960566, 0.8029585, 0.8098959,
* 0.8168769, 0.8238952, 0.8309547, 0.8380569, 0.8451987, 0.8523882,
* 0.8596179, 0.8668965, 0.8742183, 0.8815894, 0.8890072, 0.8964754,
* 0.9039929, 0.9115629, 0.9191840, 0.9268609, 0.9345899, 0.9423789,
* 0.9502211, 0.9581269, 0.9660900, 0.9741153, 0.9822053, 0.9903568/
 DATA(TABLE(!), 1=421+480)
*/0.9985784, 1.0068668, 1.0152221, 1.0236534, 1.0321567, 1.0407331,
* 1.0493880, 1.0581242, 1.0669403, 1.0758388, 1.0848231, 1.0938992,
 1.1030653, 1.1123243, 1.1216791, 1.1311328, 1.1406886, 1.1503498,
\bullet 1.1601197, 1.1700019, 1.1799999, 1.1901178, 1.2003592, 1.2107284,
* 1.2212294, 1.2318667, 1.2426446, 1.2535680, 1.2646415, 1.2758758,
* 1.2872739, 1.2988388, 1.3105801, 1.3225085, 1.3346227, 1.3469419,
* 1•3594636• 1•3722072• 1•3851714• 1•3983796• 1•4118333• 1•4255449•
* 1.4395321, 1.4538088, 1.4683869, 1.4832834, 1.4985160, 1.5141038,
* 1.5300669, 1.5464361, 1.5632271, 1.5804675, 1.5981967, 1.6164394,
* 1.6352339. 1.6546282. 1.6746651. 1.6953981. 1.7168899. 1.7391994/
DATA(TABLE(I)+I=481+500)
*/1.7624146, 1.7866170, 1.8119147, 1.8384273, 1.8662989, 1.8956994,
* 1.9268407, 1.9599627, 1.9953936, 2.0335239, 2.0748537, 2.1200716,
* 2.1700940, 2.2262151, 2.2903708, 2.3656207, 2.4572651, 2.5758266,
#2.74778
              \cdot 3.09023 /
END
```

```
$IRFTC FOPLOT FULIST.RFF
      SUBROUTINE FOPLOT
      COMMON / BD/NGP.NCALC.P39.TICEN.TABLE
      DIMENSION NGP(300), NCALC(300), P39(6), TICEN(9), TABLE(500)
      COMMON DELP. DELPSQ. FM. SIGMA, ENIT . NITER
      COMMON NM, AVMR, THNOM, ISPNOM, FUTKVL, LXTKVL, PUSET, DPFREQ(600)
      COMMON STDEV(300), MEAN(300), P(600), DIFF(300), SVDIF(10), TITLE(20)
      DIMENSION CUM95X(300), CUM95Y(300)
      CALL CAMRAV(35)
      Y = 0.00YT = \Lambda \bullet \LambdaDOSO1 = 1.60040 IF (DPFREQ(I) .LT.YT) GOTOSO
      YT = NPFRFO(1)50 CONTINUE
      YT=YT+YT+0XL = -300XR = 300CALL DXDYV(1+XL+XR+DX+N+I+NX+15+0+IERR)
      CALL DXDYV(2+YB+YT+DY+M+J+NY+15+0+IERR)
      CALL GRIDIV(1+XL+XR+YB+YT+DX+DY+N+M+-I+-J+NX+NY)
      0.75K = 1.600IF(DPFRFQ(K).FQ.0.0)GOT075
      FX=K-300CALL POINTV(FX, OPFREQ(K),-0)
   75 CONTINUE
      CALL PRINTY(-33,33HFLIGHT PERFORMANCE RESERVE ** LBS,380,20)
      CALL PRINTV(60.TITLE(1),272,0)
      CALL APRNTV(0,-14,-9,9HEREQUENCY,0,568)
      YPR = \Omega \bullet \OmegaYT = 1.0CALL DXDYV(2.YB.YT.DY.M.J.NY.15.0.IERR)
      CALL GRIDIV(1, XL, XR, YB, YT, DX, DY, N, M, -I, -J, NX, NY)
      KK = 0DPSUM=0+0
      DO100K = 1.600DPSUM=DPSUM+DPFREQ(K)
      IF(DPSUM.FQ.O.O)GOTO100
      FX=K-299SUMPLT=DPSUM/FNIT
      IF(SUMPLT.LT..95)GOTOR6
      IFISUMPLT.GE.1.0)GOT086
   79 KK=KK+1
      CUMOSX (KK)=FX
      CUM95Y (KK)=SUMPLT
   86 CALL POINTV (FX, SUMPLT, 0)
  100 CONTINUE
      CALL PRINTV(-33,33HFLIGHT PERFORMANCE RESERVE ## LBS.380.20)
      CALL PRINTV(60, TITLE(11), 272, 0)
      CALL APRNTV(0,-14,-11,11HPROBABILITY,0,582)
      CALL DXDYV(1+CUM95X(1)+CUM95X(KK)+DX+N+I+NX+15+0+IERR)
      CALL DXDYV(2++95+1+0+DY+M+J+NY+15+0+IFRR)
      CALL GRIDIV(1+CUM95X(1)+CUM95X(KK)++95+1+0+DX+DY+N+M+-I+-J+NX+NY)
      CALL APLOTV(KK, CUM95X , CUM95Y , 1,1,1,1,42, IERR)
       CALL PRINTY(-33, 33HFLIGHT PERFORMANCE RESERVE ** LBS, 380, 20)
```

```
CALL PRINTV(60, TITLE(11), 272, 0)
CALL APRNTV(0.-14.-11.11HPROBABILITY.0.582)
RETURN
END
```

```
SIRMAD RANDOM
        FNTRY
                 UNRAD
        CALL
                UNRAD (ARG1, ARG2)
        ARG1
                 PRIMER TO BE USED
基
        ARG2
                 A RANDOM NUMBER IN FLOATING POINT
                 THIS NO IS GREATER OR = ZERO AND LESS THAN ONE
 UNRAD SAVE
                 \DeltaSAVE INDEX 4
                 7.4LOAD WITH PREVIOUS RANDOM NO.
       LDO*
        MPY
                 = 0.343277244615STO*
                                 STORE RANDOM NUMBER
                 3.4=0200FLOAT
        CLALRS
                                 AND
                 \mathbf{A}x \in AFAD
                                NORMALIZE NUMBER
                 = 0STO*STORE ANS IN ARG2
                 4,4RETURN
                                RETURN TO CALLER
                UNRAD
        FNTRY
                NORAD
        CALL
                NORAD (ARG1, ARG2)
                PRIMER TO BE USED
        \triangleRG1
        ARG2
                 A RANDOM NO. OF VARIANCES
 NORAD SAVE
                 1.4SAVE INDEX 1 AND INDEX 4
        LDQ*
                 7,4LOAD WITH PREVIOUS RANDOM NO.
        MPY
                 =0.343277244615 5***5
        510*3 \cdot 4STORE RANDOM NUMBER
        MDY
                                CONVERT TO NUMBER
                 =500SET INDEX 1 TO CORRECT ENTRY
        PAC
                 \cdot 1
        CLA
                 TABLE.1
                                PICK VALUE FROM TABLE
        STO*
                4 \cdot cSTORE ANS IN ARG2
        RETURN
                NORAD
                                RETURN TO CALLER
RD
        CONTRL
                NGP, FNDBD
NGP
                 300
        BSS
NCALC
        ASS
                 300DOO
        P55\epsilonTICEN
                \ddot{q}RSS
TAPLE
        PSS
                500
ENDRD
       NULL
        END
```